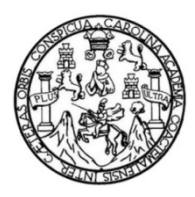

Universidad de San Carlos de Guatemala Facultad de Ingeniería Escuela de Ciencias y Sistemas

# **CHAPINPRICES – USO DE APLICACIONES MÓVILES PARA EL APOYO AL AHORRO EN LA SOCIEDAD GUATEMALTECA**

## **José Alfredo Avalos Pérez**

Asesorado por el Ing. Gabriel Alejandro Díaz López

Guatemala, noviembre de 2015

UNIVERSIDAD DE SAN CARLOS DE GUATEMALA

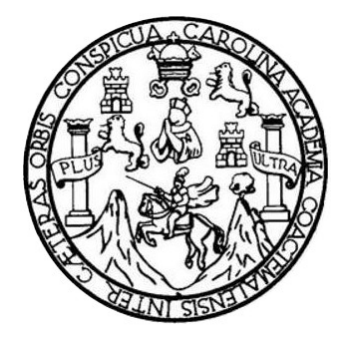

FACULTAD DE INGENIERÍA

# **CHAPINPRICES – USO DE APLICACIONES MÓVILES PARA EL APOYO AL AHORRO EN LA SOCIEDAD GUATEMALTECA**

TRABAJO DE GRADUACIÓN

PRESENTADO A LA JUNTA DIRECTIVA DE LA FACULTAD DE INGENIERÍA POR

**JOSÉ ALFREDO AVALOS PÉREZ**

ASESORADO POR EL ING. GABRIEL ALEJANDRO DÍAZ LÓPEZ

AL CONFERÍRSELE EL TÍTULO DE

**INGENIERO EN CIENCIAS Y SISTEMAS**

GUATEMALA, NOVIEMBRE DE 2015

# UNIVERSIDAD DE SAN CARLOS DE GUATEMALA FACULTAD DE INGENIERÍA

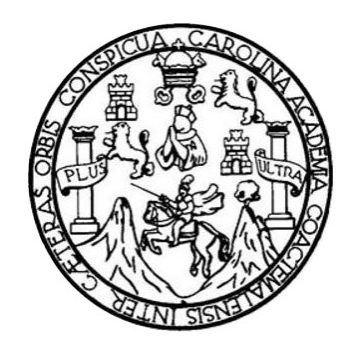

## **NÓMINA DE JUNTA DIRECTIVA**

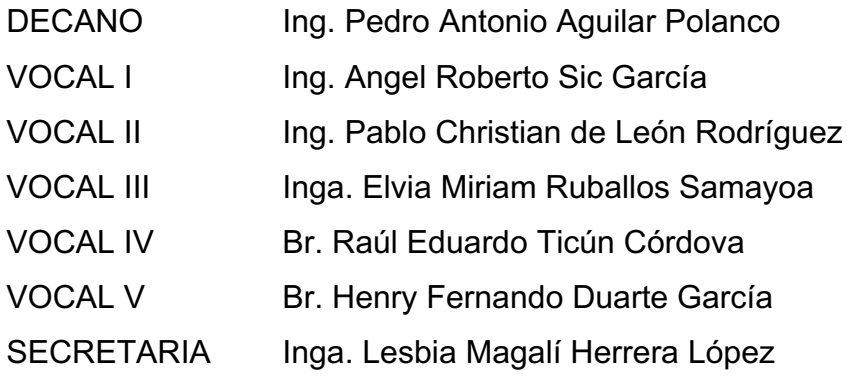

## **TRIBUNAL QUE PRACTICÓ EL EXAMEN GENERAL PRIVADO**

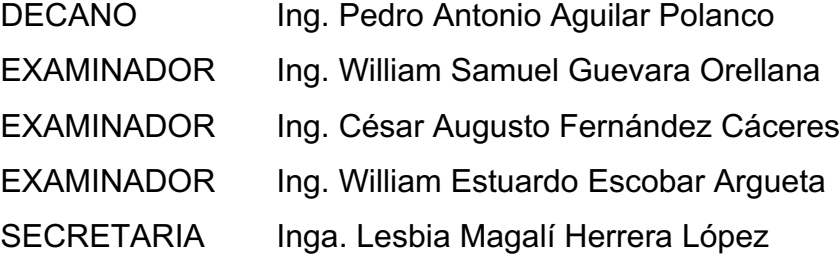

## **HONORABLE TRIBUNAL EXAMINADOR**

En cumplimiento con los preceptos que establece la ley de la Universidad de San Carlos de Guatemala, presento a su consideración mi trabajo de graduación titulado:

## **CHAPINPRICES - USO DE APLICACIONES MÓVILES PARA EL** APOYO AL AHORRO EN LA SOCIEDAD GUATEMALTECA

Tema que me fuera asignado por la Dirección de la Escuela de Ingeniería en Ciencias y Sistemas, con fecha marzo de 2015.

edo Avalos Pérez

Ingeniero Marlon Pérez Turk Director Escuela de Ciencias y Sistemas Facultad de Ingeniería

Respetable Ingeniero Pérez Turk

Por este medio hago de su conocimiento que he revisado el trabajo de graduación del estudiante José Alfredo Avalos Pérez con el numero de carné 201020983, titulado: "CHAPINPRICES - USO DE APLICACIONES MÓVILES PARA EL APOYO AL AHORRO EN LA SOCIEDAD GUATEMALTECA" el cual cumple con los objetivos propuestos para su elaboración según el protocolo

Sin otro particular.

Atentamente:

Gabriel Alejandro Díaz Lòpez Ingeniero en Ciencias y Sistemas

Ing. Gabriel Alejandro Díaz López COL. 11630

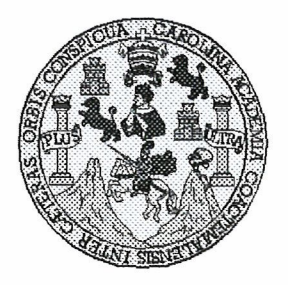

Universidad San Carlos de Guatemala Facultad de Ingeniería Escuela de Ingeniería en Ciencias y Sistemas

Guatemala, 9 de Septiembre de 2015

Ingeniero **Marlon Antonio Pérez Türk** Director de la Escuela de Ingeniería **En Ciencias y Sistemas** 

Respetable Ingeniero Pérez:

Por este medio hago de su conocimiento que he revisado el trabajo de graduación del estudiante JOSÉ ALFREDO AVALOS PÉREZ con carné 2010-20983, titulado: "CHAPINPRICES -USO DE APLICACIONES MÓVILES PARA EL APOYO AL AHORRO EN LA SOCIEDAD GUATEMALTECA", y a mi criterio el mismo cumple con los objetivos propuestos para su desarrollo, según el protocolo.

Al agradecer su atención a la presente, aprovecho la oportunidad para suscribirme,

Atentamente,

Ing. Carlos Alfredo Azurdia Coordinador/de Privados y Revisión de Trabajos de Graduación

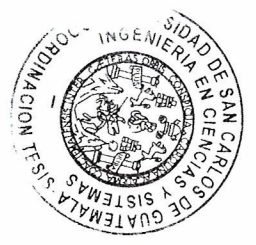

 $\int$ 

UNIVERSIDAD DE SAN CARLOS DE GUATEMALA **F.**  $\boldsymbol{S}$  $\mathcal C$  $\boldsymbol{\mathcal{U}}$ FACULTAD DE INGENIERÌA E ESCUELA DE CIENCIAS Y SISTEMAS TEL: 24767644 L  $\boldsymbol{\mathcal{A}}$  $\boldsymbol{\mathcal{D}}$ El Director de la Escuela de Ingeniería en Ciencias y Sistemas de la E Facultad de Ingeniería de la Universidad de San Carlos de Guatemala, luego de conocer el dictamen del asesor con el visto  $\mathcal C$ bueno del revisor y del Licenciado en Letras, del trabajo de  $\boldsymbol{I}$ graduación "CHAPINPRICES - USO DE APLICACIONES  $\boldsymbol{\mathcal{F}}$ MÓVILES PARA EL APOYO AL AHORRO EN LA SOCIEDAD GUATEMALTECA", realizado por el estudiante JOSÉ ALFREDO  $\mathcal{N}$ AVALOS PÉREZ, aprueba el presente trabajo y solicita la  $\overline{c}$ autorización del mismo.  $\overline{I}$  $\mathcal{A}$  $\boldsymbol{S}$ "ID Y ENSEÑAD A TODOS"  $\gamma$ AD DE SAN CARLOS OF  $\boldsymbol{S}$ DIRECCION DE INGENIERIA EN CIENCIAS Y SISTEMAS  $\boldsymbol{I}$ Ing. Mahlon Antonio Pérez Türk  $\mathcal{S}$ Director, Escuela de Ingeniería en Ciencias y Sistemas  $\boldsymbol{\mathcal{T}}$ E  $\mathcal{M}$  $\boldsymbol{A}$  $\boldsymbol{\mathcal{S}}$ Guatemala, 09 de Noviembre de 2015

Universidad de San Carlos de Guatemala

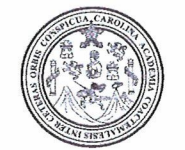

Facultad de Ingeniería Decanato

Ref.DTG.D.6016.2015

 $\left( \left( \left\{ \right\} \right) \left( \left\{ \right\} \right) \right)$ El Decano de la Facultad de Ingeniería de la Universidad de San Carlos de Guatemala, luego de conocer la aprobación por Director de la Escuela de Ingeniería en Ciencias y parte del Sistemas, al trabajo de graduación titulado: CHAPINPRICES - USO DE APLICACIONES MÓVILES PARA EL APOYO AL AHORRO EN LA SOCIEDAD GUATEMALTECA, presentado por el estudiante José Alfredo Avalos Pérez, y después de haber universitario culminado las revisiones previas bajo la responsabilidad de las instancias correspondientes, se autoriza la impresión del mismo.

**IMPRÍMASE** Pedro Antonio Aguilar Polane Ing S DE GUATEMA Decano DECANO LTAD DE INGENIERI

Guatemala, noviembre de 2015

 $/CC$ 

# **ACTO QUE DEDICO A:**

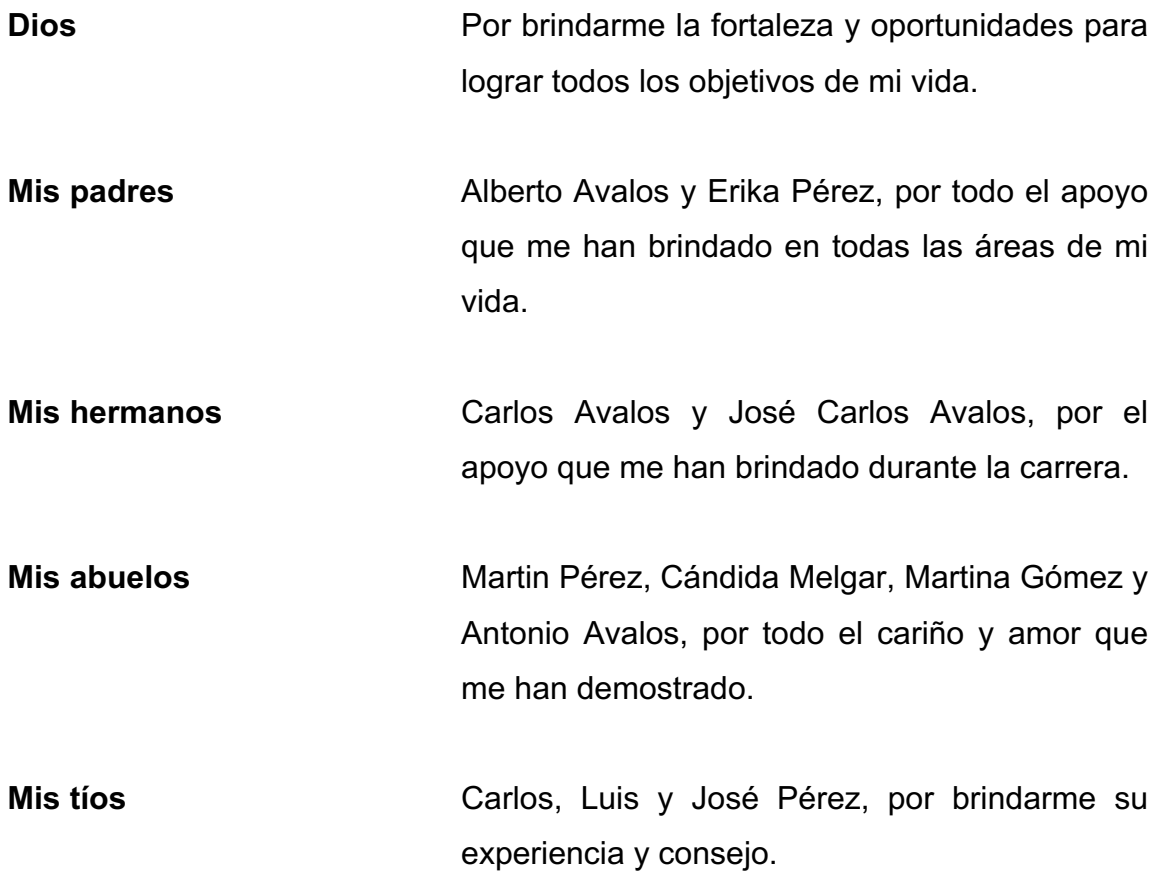

## **AGRADECIMIENTOS A:**

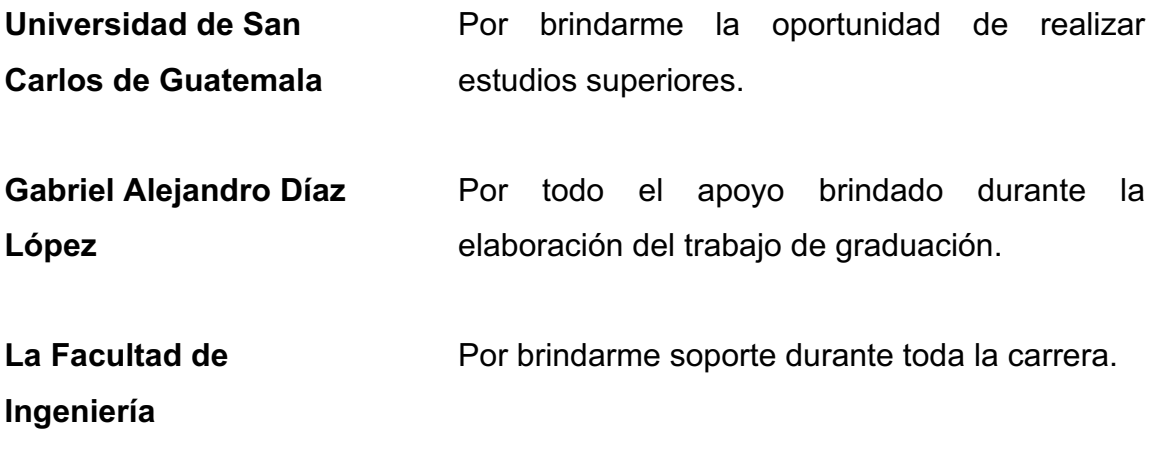

# **ÍNDICE GENERAL**

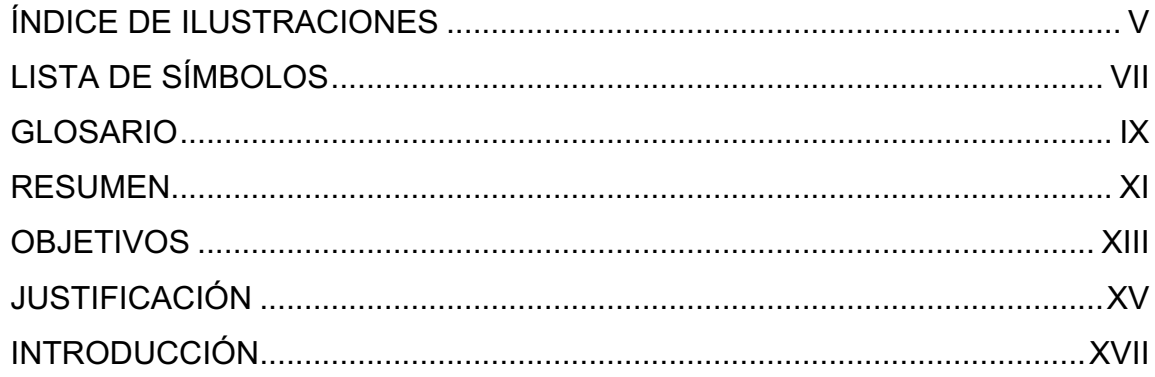

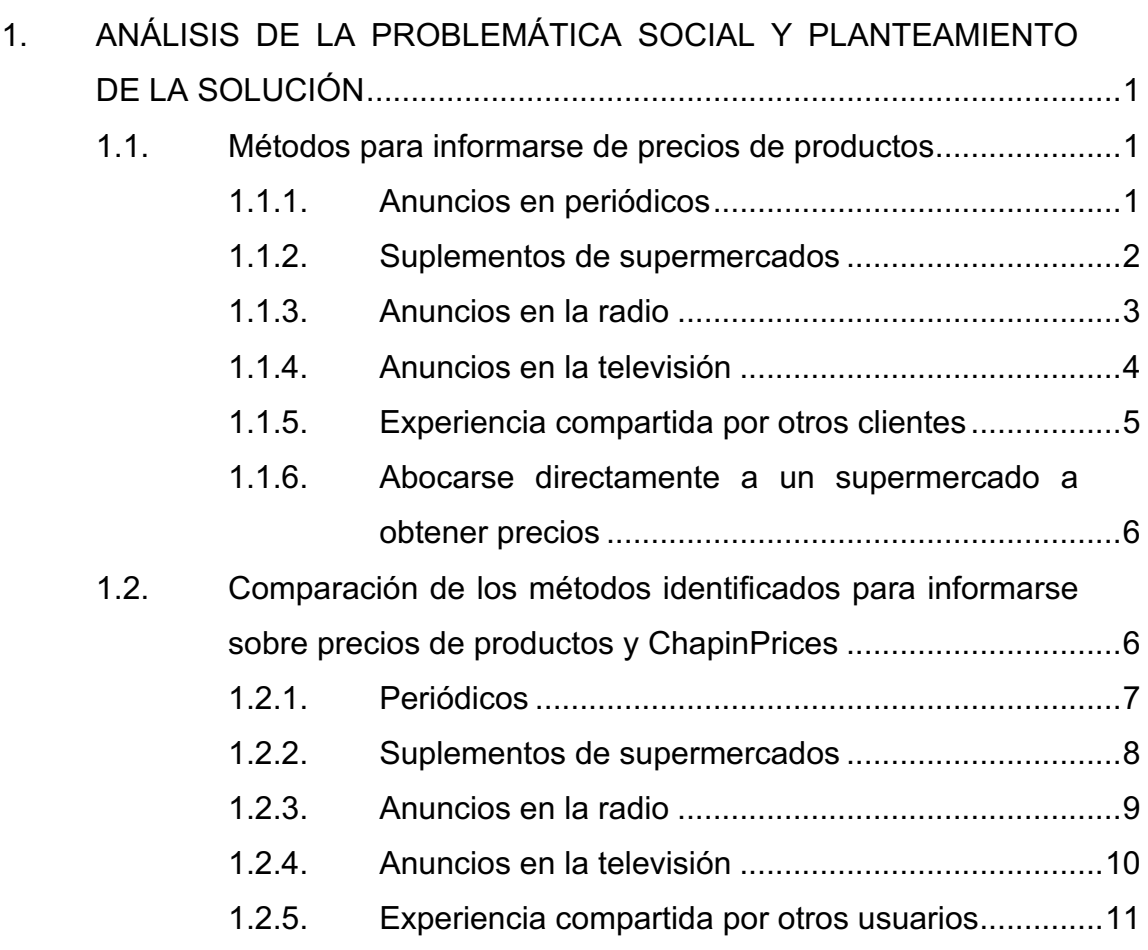

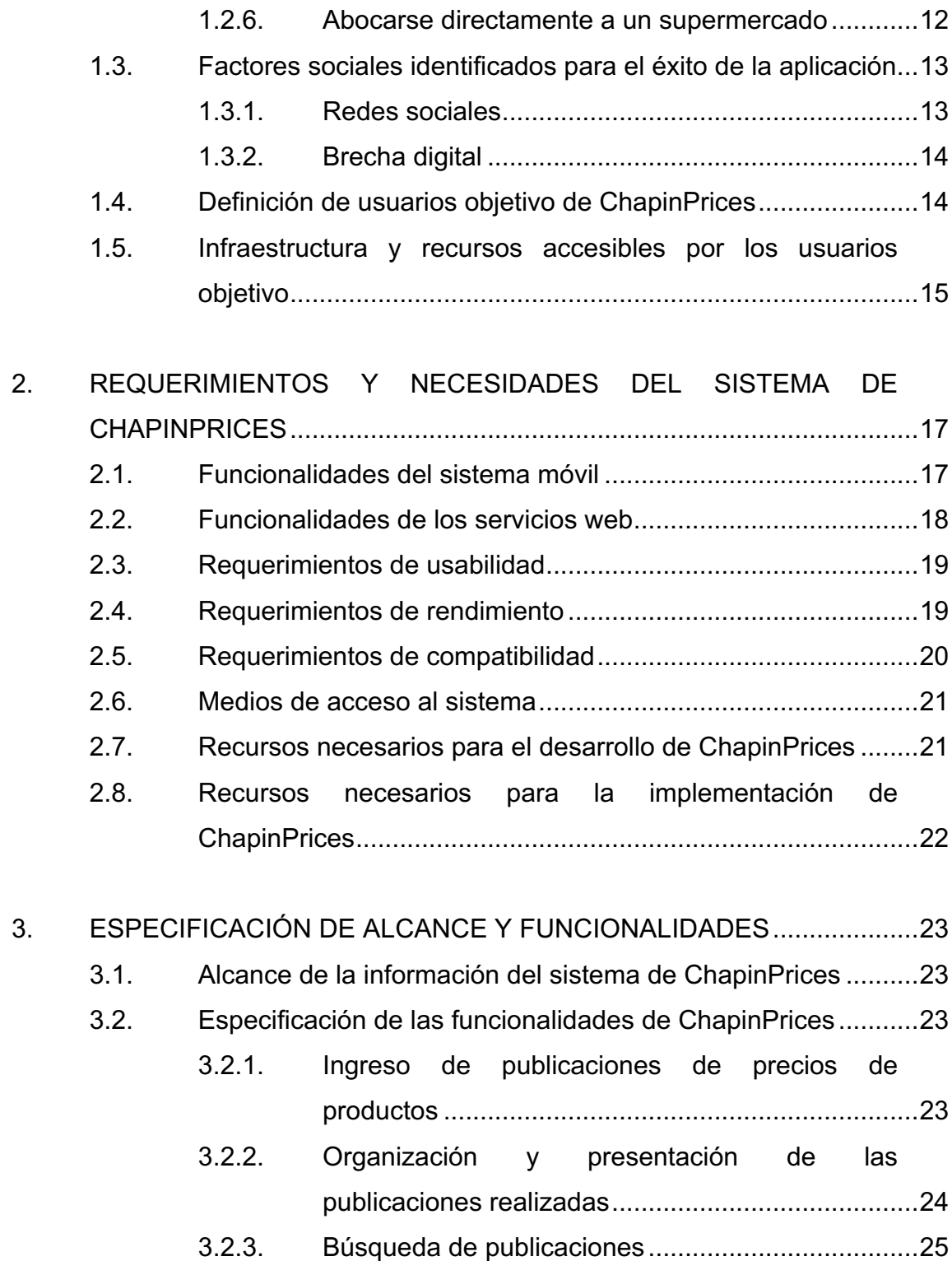

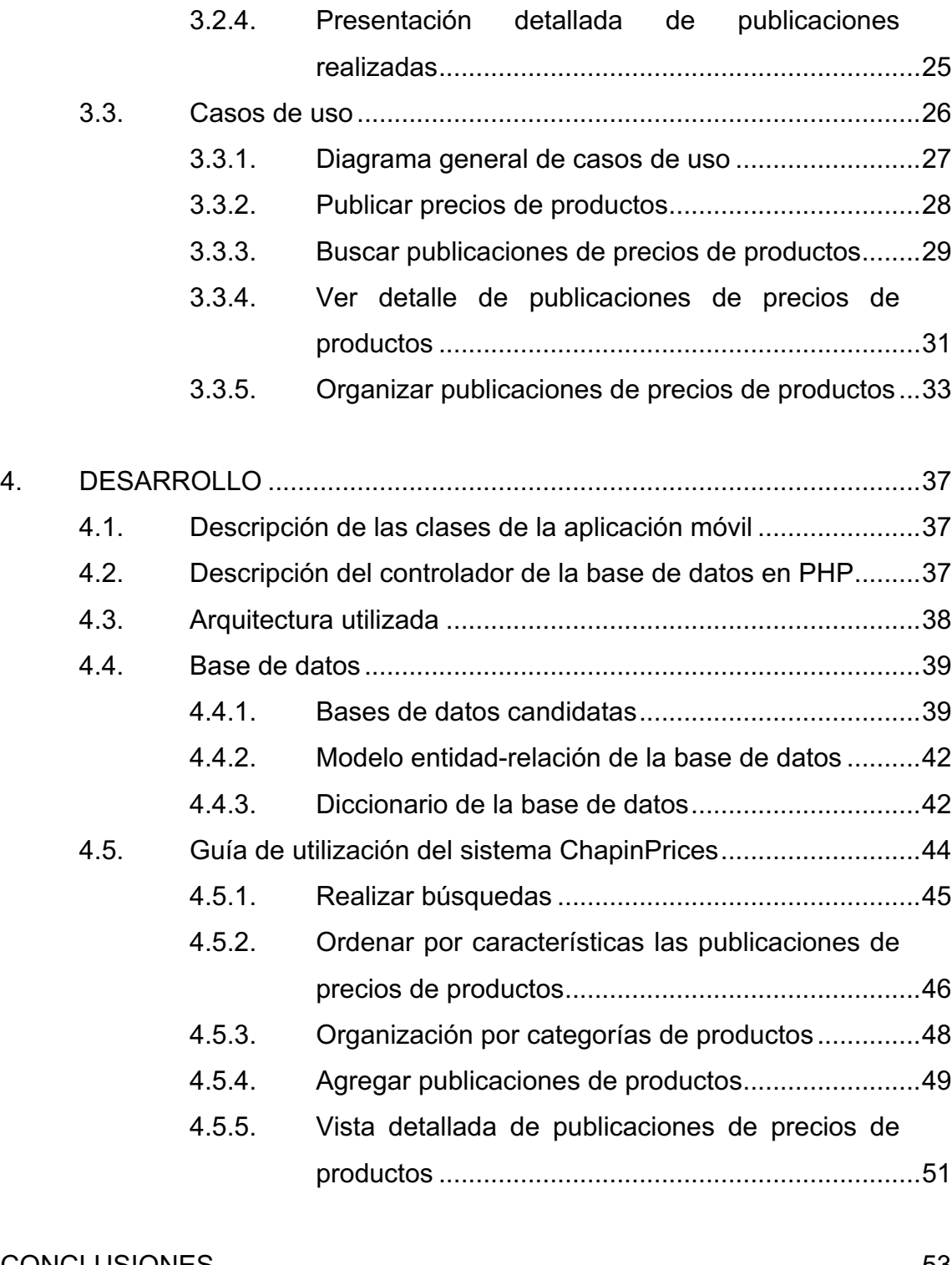

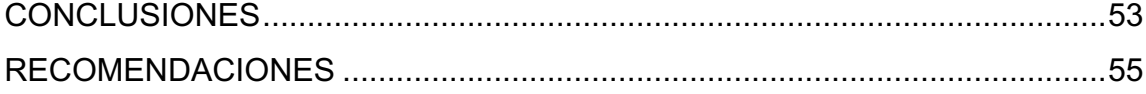

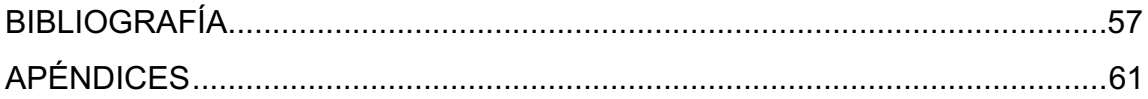

# **ÍNDICE DE ILUSTRACIONES**

### **FIGURAS**

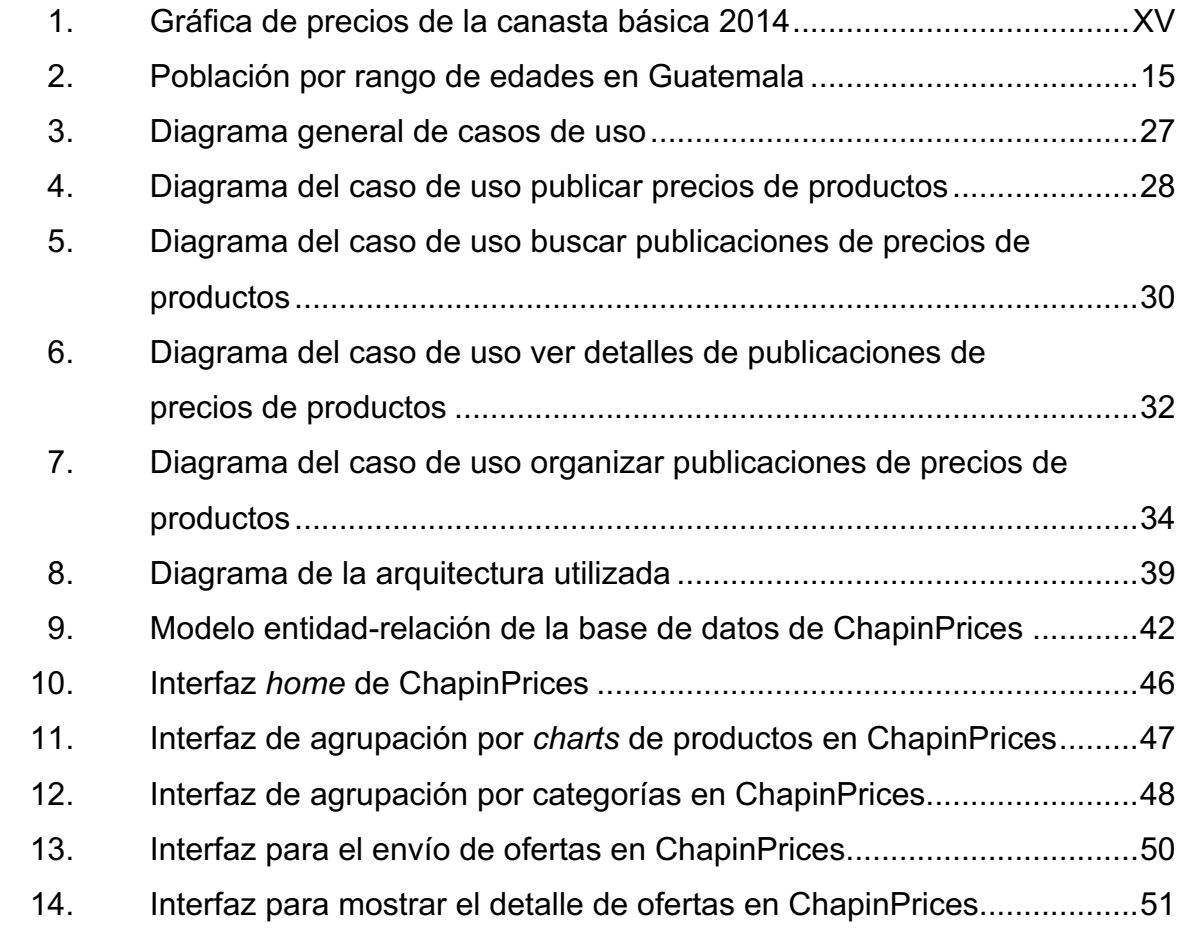

## **TABLAS**

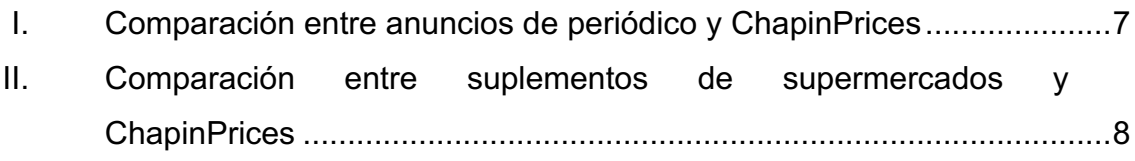

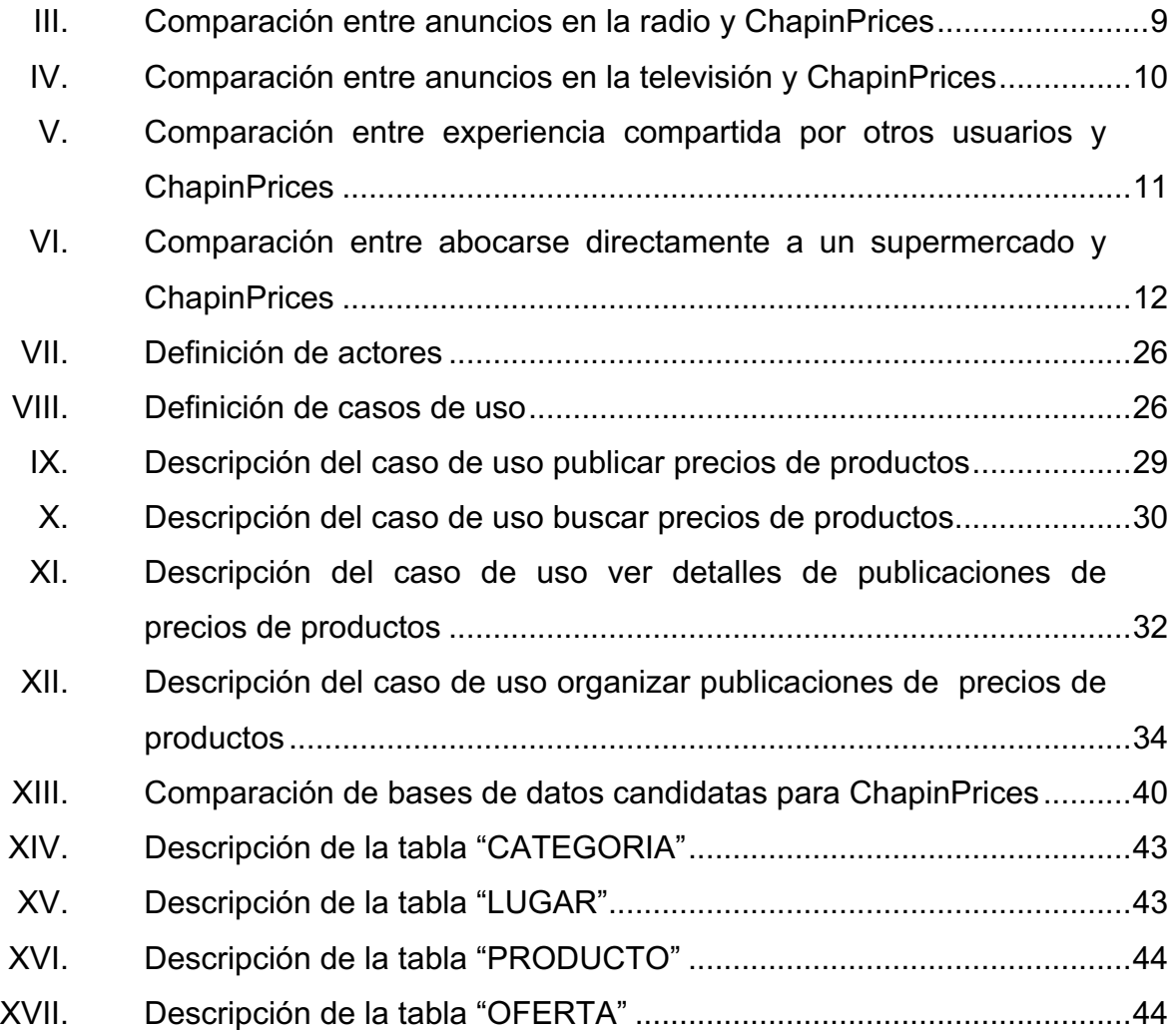

# **LISTA DE SÍMBOLOS**

# **Símbolo Significado**

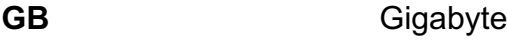

GHz **Gigahertz** 

**Mb** Megabit

**QTZ** Quetzales

### **GLOSARIO**

- *Activity* Clase utilizada durante el desarrollo de aplicaciones para el sistema operativo Android, utilizada para la presentación de contenido e interacción con el usuario.
- Android Sistema operativo para dispositivos móviles.
- **Base de datos** Sistema informático para la gestión y almacenamiento de datos digitales.
- **ChapinPrices** Nombre de la aplicación de *software* para teléfonos móviles inteligentes, que tiene como objetivo compartir información de productos de la canasta básica.
- **Chart** En el contexto de este proyecto, es una tabla que representa formas de ordenar la información en ChapinPrices.
- **Google Play** Plataforma de distribución para contenido digital, para el sistema operativo Android.
- Hardware **Conjunto** de componentes electrónicos, que corresponden a las partes físicas de una computadora.

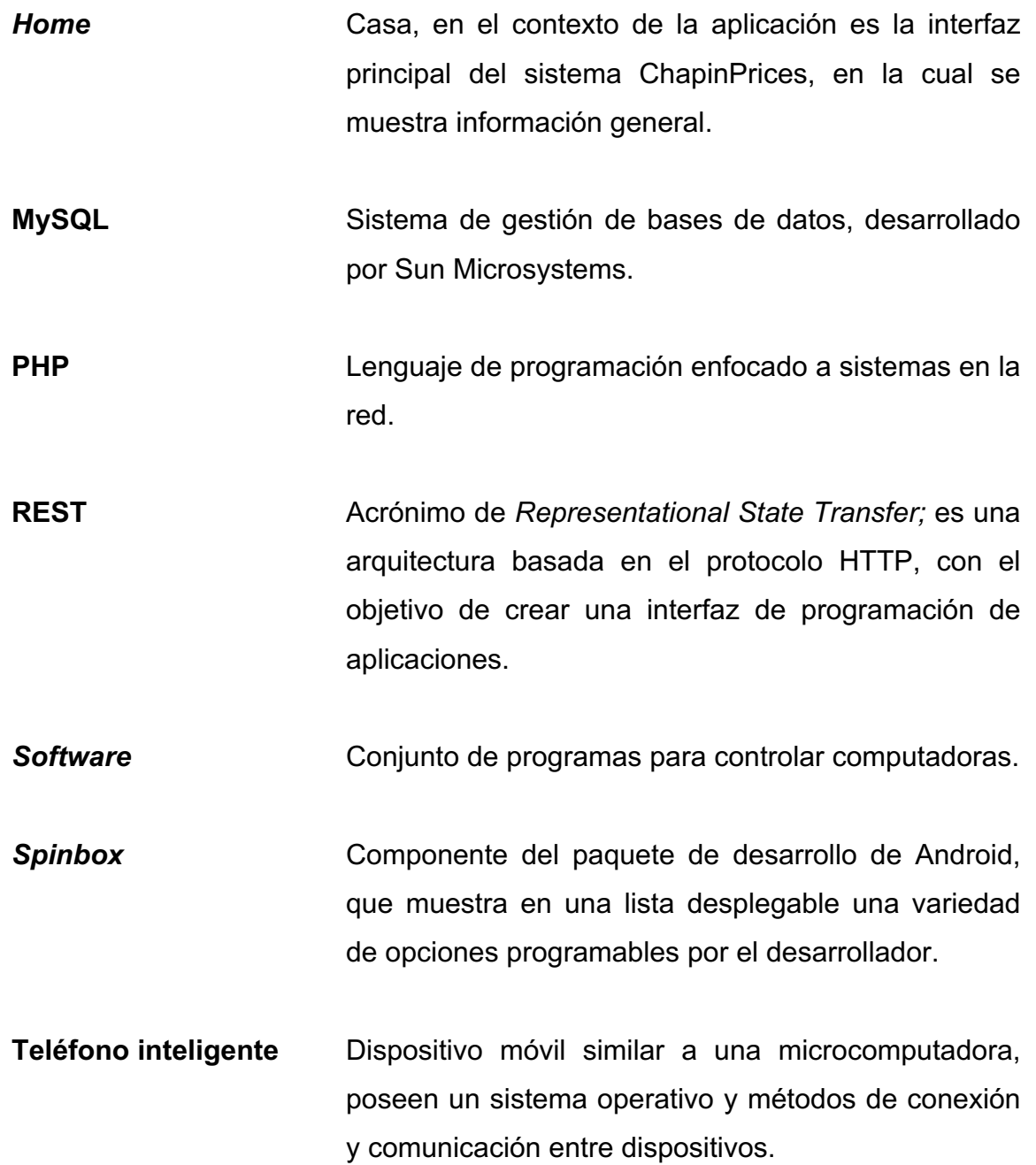

#### **RESUMEN**

En la sociedad guatemalteca existen diferentes medios de acceso a información de precios de productos, entre ellos: anuncios de periódicos, suplementos de supermercados, anuncios televisivos, anuncios en la radio, experiencia compartida por las personas y el abocarse directamente al supermercado. Estos medios poseen diferentes ventajas y desventajas, en las cuales la principal limitación es la cantidad de información sobre los precios y la cantidad de productos.

De los medios de comunicación identificados se analizaron sus características, se evaluó la calidad de su información y la practicidad de los mismos, concluyendo que es necesario brindar a las personas un medio más directo con información útil sobre precios de productos, que permita a los usuarios poder ver en perspectiva las mejores opciones de precios para la compra de los productos de la canasta básica.

Para facilitar el acceso a la información de precios de productos se plantea el uso de tecnologías de la información y comunicación disponibles por los usuarios, como los teléfonos inteligentes, para proporcionar una plataforma centralizada donde se pueda publicar información sobre precios de productos, para que las personas puedan identificar los supermercados en los que los productos se encuentren más baratos, de forma que se apoye a la economía de los guatemaltecos.

El desarrollo del sistema es una parte vital para ChapinPrices, por lo que en este documento se detallarán las herramientas utilizadas para la construcción de la plataforma de publicación de precios, así como la especificación de la interacción entre los sistemas que manejarán la información, entre ellos la base de datos, los servicios y la aplicación móvil, explicando y documentando cómo las tecnologías utilizadas gestionarán los datos manejados por el sistema.

## **OBJETIVOS**

#### **General**

Proporcionar una herramienta para apoyar al ahorro en la sociedad guatemalteca mediante dispositivos móviles con sistema operativo Android, en la cual las personas se puedan informar de precios de productos de la canasta básica en supermercados del país.

#### **Específicos**

- 1. Poner a disposición de los guatemaltecos, información centralizada referente a los precios de los productos de la canasta básica en diferentes supermercados del país.
- 2. Facilitar condiciones para compartir información de precios de productos de uso común para los usuarios.
- 3. Brindar una herramienta para que los usuarios utilicen las tecnologías de la comunicación y la información, a favor de una optimización en el gasto de recursos económicos en la compra de productos de la canasta básica.

## **JUSTIFICACIÓN**

Factores socioeconómicos: los precios en la canasta básica han ido en aumento en los últimos meses, desde que inició el 2014.

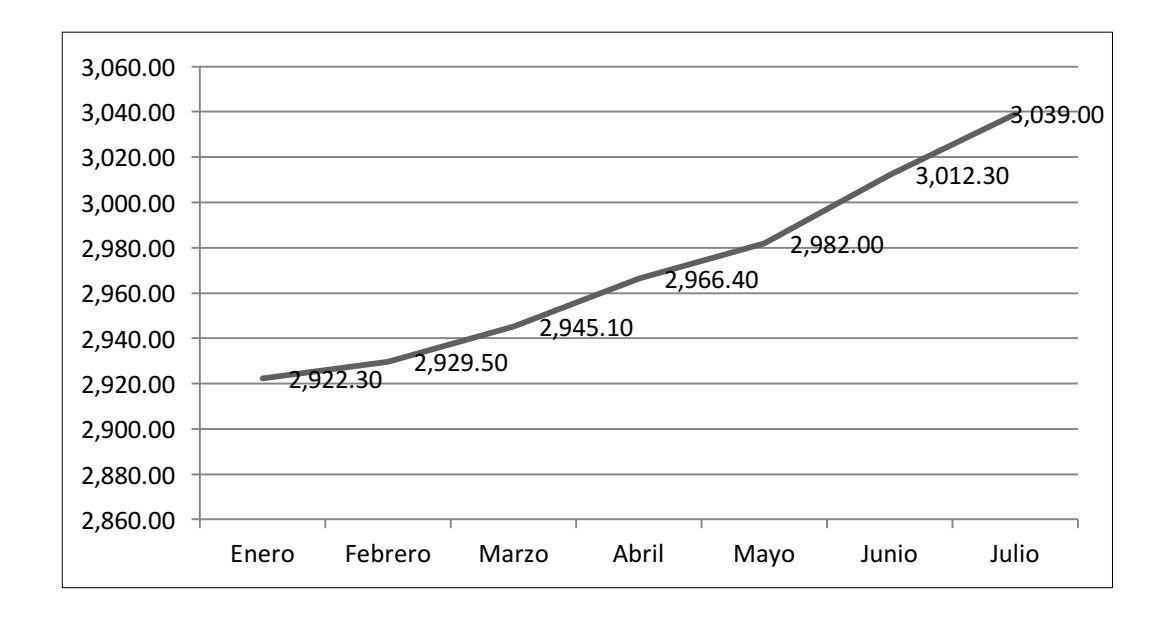

Figura 1. **Gráfica de precios de la canasta básica 2014**

Fuente: elaboración propia, con datos proporcionados por el INE.

Otro factor socioeconómico a tomar en cuenta para la consideración del proyecto son los ingresos mensuales de los guatemaltecos, el cual para el segundo semestre de 2013 en la región urbana era en promedio de Q2 242,00 (INE, 2013).

El 45 % de los hogares en el país se encuentran pagando una deuda, es debido a esto que el 62 % de los hogares planea ahorrar en el presente año (2014); esto ha llevado a las personas a ser más selectivos con los productos que consumen tomando en cuenta la relación entre calidad y el precio de los productos (Coronado, 2014).

Factores tecnológicos: para el segundo semestre de 2013, la cantidad de terminales móviles asciende a 21 716 357 en Guatemala (Superintendencia de Telecomunicaciones de Guatemala, 2013).

La penetración del internet en Guatemala corresponde al 25,9 %, según un estudio realizado (Dattabrands, 2012).

Al tomar en cuenta los factores propuestos, puede verse que los precios de la canasta básica están en aumento, y que el promedio de salarios mensuales para los guatemaltecos no llega a cubrir el costo de la misma, por lo que es necesario apoyar a la economía de los guatemaltecos.

La forma en la que se propone apoyar es por medio del ahorro, y al tomar en cuenta que Guatemala es un país con un auge tecnológico, tanto en el área de teléfonos móviles como en tecnologías de la información y comunicación, se decidió implementar la solución por este medio y crear una aplicación para teléfonos móviles, la cual servirá como una plataforma de comunicación a través del internet, donde se compartirán los precios de los productos de uso común, con el objetivo de que las personas conozcan los precios y puedan decidir con base en esto, a qué lugar ir a comprarlos.

XVI

### **INTRODUCCIÓN**

El presente trabajo de graduación consiste en la elaboración de una aplicación para teléfonos inteligentes con sistema operativo Android para la publicación y distribución de información sobre precios de productos en diferentes supermercados del país.

El primer capitulo describe los medios utilizados por los guatemaltecos actualmente para informarse sobre los precios de productos y se muestran las diferentes ventajas y desventajas que poseen bajo distintos criterios, además de los factores sociales identificados para el éxito del sistema que se creará.

El segundo da a conocer muestra los requerimientos identificados para satisfacer las necesidades de publicar y consumir información sobre precios de productos.

El tercer capitulo hace referencia a las limitaciones del sistema, así como los recursos necesarios para su creación, implementación y uso.

El cuarto capitulo describe el proceso de desarrollo del sistema ChapinPrices, en el cual se muestran los elementos del mismo y las tecnologías empleadas en su creación.

El quinto capitulo describe el proceso de implementación y análisis de resultados a partir de la información recolectada por el uso del sistema, que incluye la plataforma utilizada para su distribución y el análisis de la información recolectada.

XVII

XVIII

# **1. ANÁLISIS DE LA PROBLEMÁTICA SOCIAL Y PLANTEAMIENTO DE LA SOLUCIÓN**

#### **1.1. Métodos para informarse de precios de productos**

En Guatemala, específicamente en la ciudad capital, existen diferentes métodos para informarse sobre los precios, y ofertas de productos de uso común, entre ellos destacan:

#### **1.1.1. Anuncios en periódicos**

Espacios publicitarios pagados por los supermercados, para anunciar ofertas de productos, generalmente contienen los precios de los productos y un porcentaje de descuento; no se detallan todos los productos de los supermercados.

De este medio para anunciar precios de productos es importante tomar en cuenta las siguientes características:

- Son anuncios impresos en papel.
- Los anuncios son publicados por supermercados o distribuidores.
- La cantidad de anuncios presentada es limitada a la que los supermercados o distribuidores decidan colocar, generalmente se colocan las mejores ofertas de productos en la semana o productos que estén de temporada.
- Las personas únicamente necesitan un periódico para acceder a estos anuncios; y estos se encuentran disponibles de forma gratuita en algunos restaurantes, se pueden comprar con vendedores ambulantes en la calle, o se puede pagar una suscripción.
- En Guatemala, el periódico es un medio de comunicación muy popular, es por esto que es relevante tomar en cuenta que los anuncios de productos en periódicos tienen una gran relevancia, para informarse sobre precios de productos.

#### **1.1.2. Suplementos de supermercados**

Contienen información resumida de todas las ofertas en un rango de fechas, son publicados por los supermercados y distribuidos dentro de periódicos, por correo o directamente dentro de los supermercados.

De este medio para anunciar precios de productos es importante tomar en cuenta las siguientes características:

- Son anuncios impresos en papel.
- Los anuncios son publicados por supermercados, contienen una gran cantidad de información sobre precios de productos, generalmente se enfocan a los productos de estación.
- Los anuncios que se publican no siempre contienen todos los productos que los consumidores necesitan.

• Los suplementos de supermercados son una buena herramienta para conocer los precios de los productos, pero obtenerlos requiere del esfuerzo de ir a un supermercado o estar suscrito por correo.

#### **1.1.3. Anuncios en la radio**

Espacios publicitarios pagados por los supermercados o distribuidores de productos para anunciar ofertas, ofrecen generalmente un único producto.

De este medio para anunciar precios de productos es importante tomar en cuenta las siguientes características:

- Los anuncios son distribuidos por radiofrecuencias, y es necesario contar con un dispositivo para captar esta señal.
- Los anuncios son publicados por supermercados o distribuidores de productos.
- No son tan específicos respecto de los anuncios de precios de productos.
- Es necesario esperar por ellos en las radioemisoras.
- Los anuncios de productos no son publicados en todas las emisoras radiales.
- La única manera de guardar registro de una oferta, es apuntándola, o grabando el anuncio de la radio.

El radio es un medio muy popular para la transmisión de información en Guatemala, pero no está dirigido específicamente a brindar información de precios de productos.

#### **1.1.4. Anuncios en la televisión**

Espacios publicitarios pagados por los supermercados, para anunciar ofertas de productos, ofrecen generalmente un único producto, en spots cortos de entre 30 segundos y 1 minuto.

De este medio para anunciar precios de productos es necesario tomar en cuanta las siguientes características:

- Los anuncios son distribuidos por cable o señal de aire local, y es necesario un dispositivo para captar estas señales.
- Los anuncios son publicados por los supermercados o distribuidores de productos.
- Es necesario esperar a que los anuncios sean transmitidos en un canal específico.
- Los anuncios no son muy detallados respecto de las ofertas, y generalmente son spots cortos de entre 30 segundos y 1 minuto.
- La única manera de guardar registro de una oferta, es apuntándola, o grabando el anuncio de televisión.

• Generalmente las personas ven la televisión a ciertas horas del día, por lo que se puede perder una gran cantidad de anuncios de precios de productos.

#### **1.1.5. Experiencia compartida por otros clientes**

Comunicación verbal entre clientes de un supermercado, en la cual se transmiten los precios a los que compró una persona.

De este medio para anunciar precios de productos es necesario tomar en cuanta las siguientes características:

- Los anuncios se transmiten mediante la comunicación entre dos personas, por lo que es necesario iniciar la comunicación por algún medio.
- La información sobre precios de productos se limita a la cantidad de precios que puede recordar una persona.
- Cuando se obtiene información de este medio la persona que esta compartiendo la información no siempre sabe todos los precios de los productos que se necesitan comprar.
- La única manera de guardar registro de una oferta, es apuntándola, o grabando la conversación.
- La información de precios de productos cambia con el tiempo, por lo que es importante que la información que comparta la otra persona sea lo más reciente posible.

## **1.1.6. Abocarse directamente a un supermercado a obtener precios**

las personas revisan los precios de los productos directamente de los estantes de los supermercados, y comparan con productos similares para decidir la oferta que más les conviene.

De este medio para anunciar precios de productos es necesario tomar en cuanta las siguientes características:

- Este medio es el que mayor cantidad de información de precios de productos puede brindar, ya que contiene todo el catálogo de productos de un supermercado.
- Es necesario que las personas acudan al supermercado para informarse, y muy rara vez deciden ir a otro lugar para comparar precios, cuando ya se encuentran en un lugar.

## **1.2. Comparación de los métodos identificados para informarse sobre precios de productos y ChapinPrices**

A continuación se dan a conocer los diferentes métodos y medios para informarse del precio de los productos, y se comparan sus principales características con ChapinPrices.

### **1.2.1. Periódicos**

En la tabla siguiente se hace un análisis comparativo entre el periódico como medio para distrubición de anuncios de precios de productos y ChapinPrices.

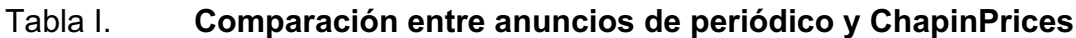

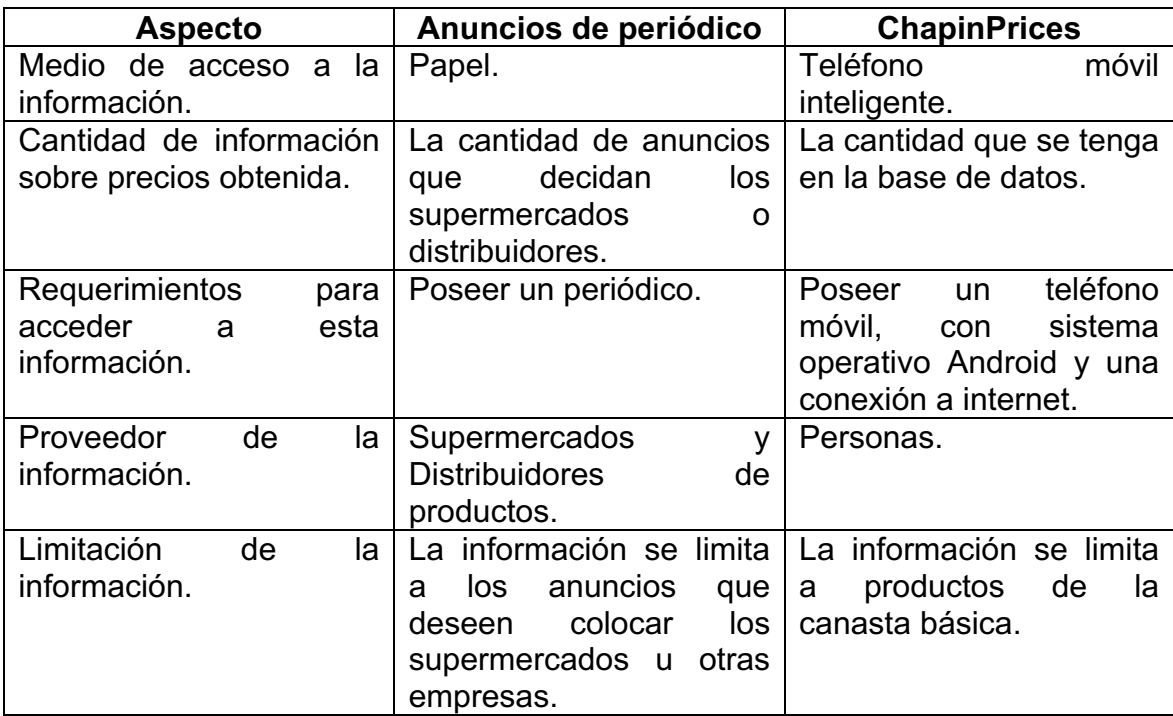

Fuente: elaboración propia.

#### **1.2.2. Suplementos de supermercados**

En la tabla siguiente se hace un análisis comparativo entre los suplementos de supermercados como medio informativo sobre precios de productos y ChapinPrices.

## Tabla II. **Comparación entre suplementos de supermercados y ChapinPrices**

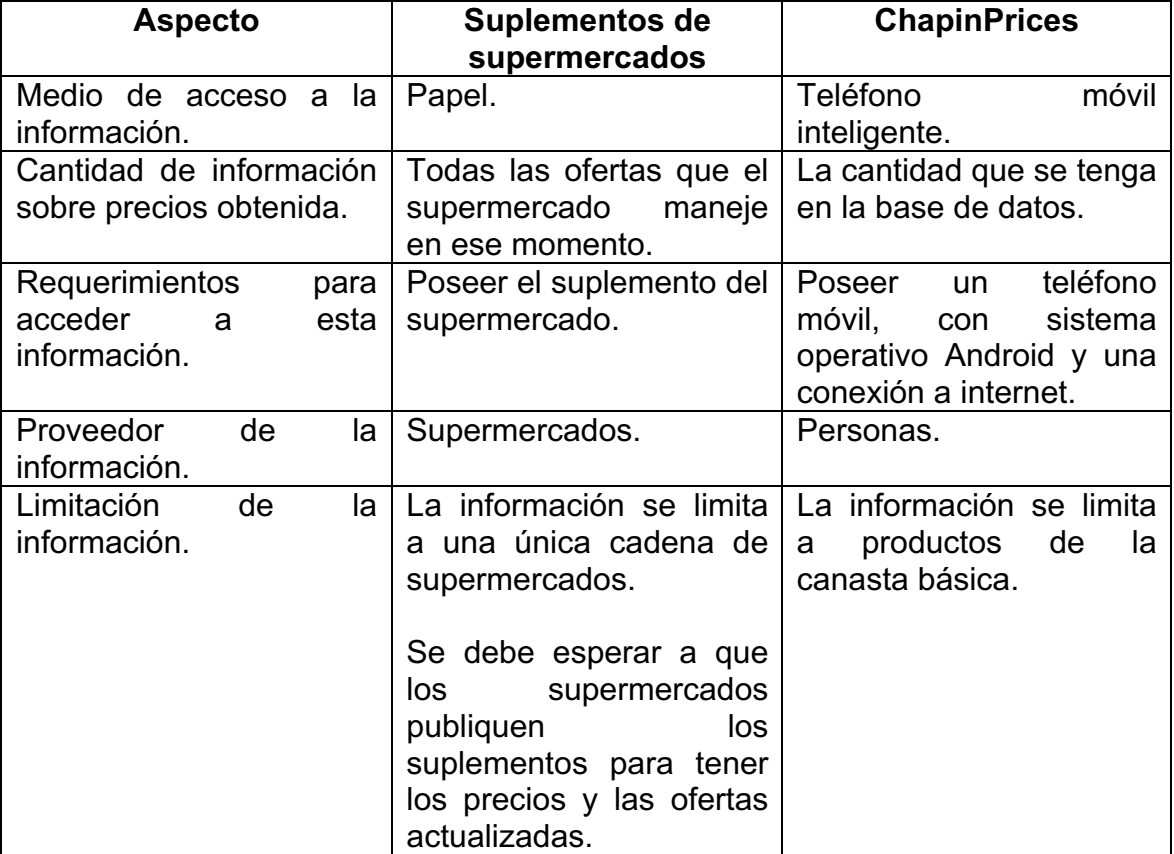

Fuente: elaboración propia.
## **1.2.3. Anuncios en la radio**

En la tabla siguiente se hace un análisis comparativo entre los anuncios en la radio como método de distribución de información sobre precios de productos y ChapinPrices.

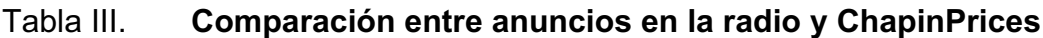

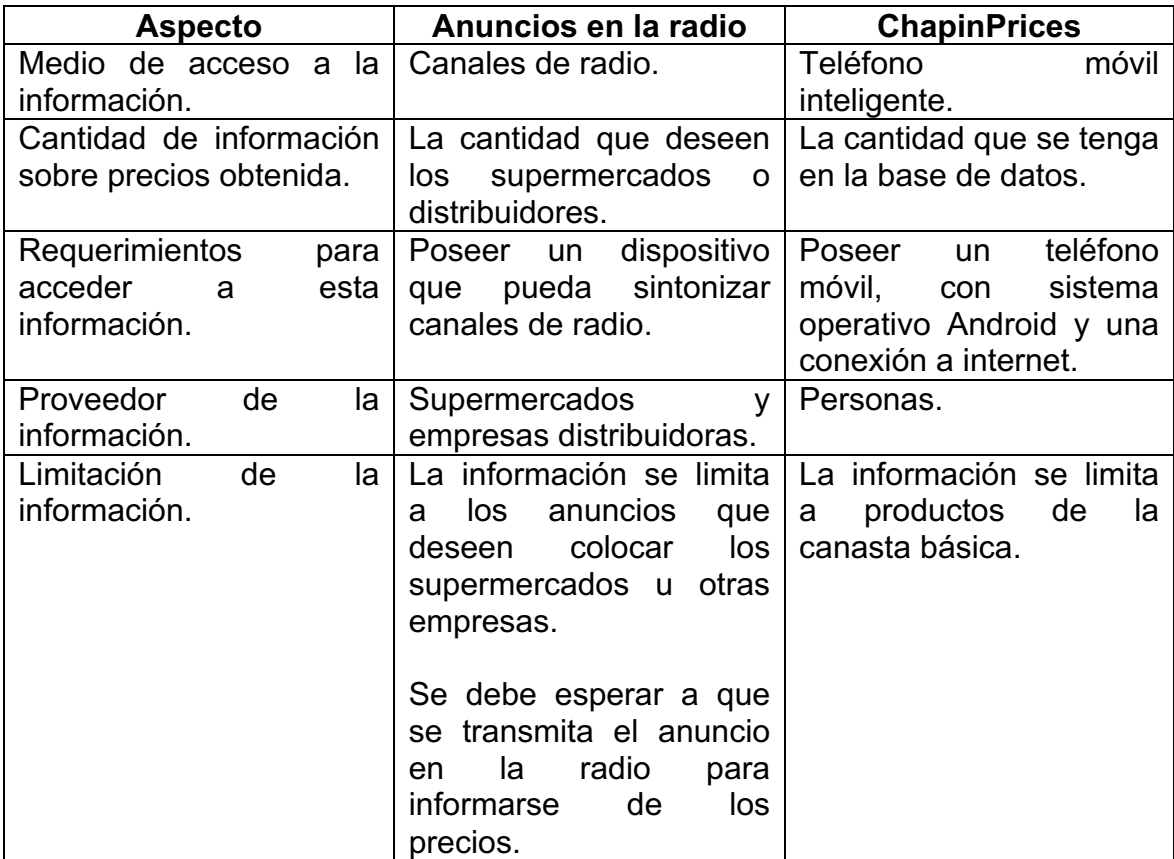

## **1.2.4. Anuncios en la televisión**

En la tabla siguiente se hace un análisis comparativo entre los anuncios en la televisión como medio para distrubición de anuncios de precios de productos y ChapinPrices.

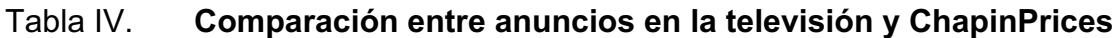

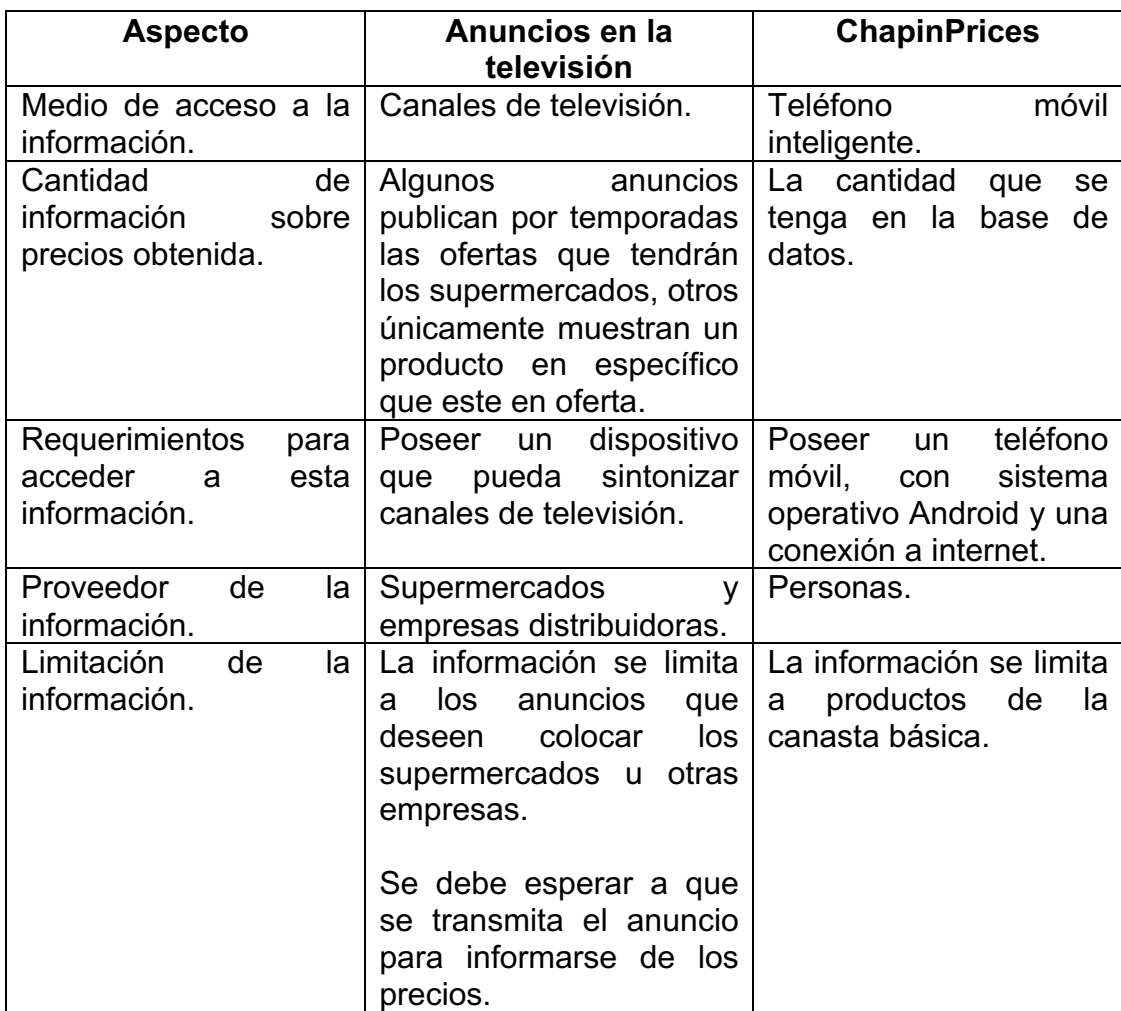

## **1.2.5. Experiencia compartida por otros usuarios**

En la tabla siguiente se hace un análisis comparativo entre la experiencia compartida por las personas o usuarios como medio para distribución de información sobre precios de productos y ChapinPrices.

# Tabla V. **Comparación entre experiencia compartida por otros usuarios y ChapinPrices**

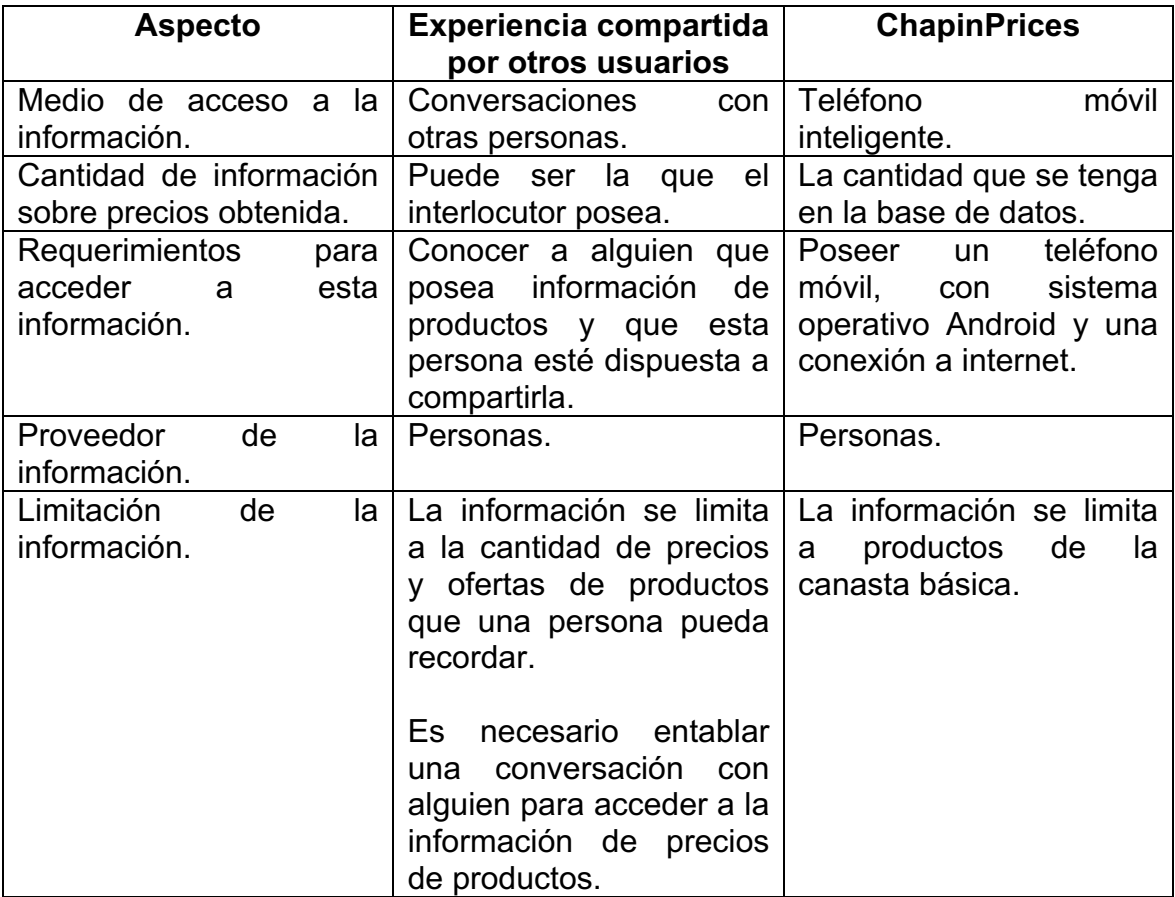

## **1.2.6. Abocarse directamente a un supermercado**

En la tabla siguiente se hace un análisis comparativo entre la opción que tienen las personas o usuarios de abocarse directamente a un supermercado para obtener información de precios de productos y ChapinPrices.

# Tabla VI. **Comparación entre abocarse directamente a un supermercado y ChapinPrices**

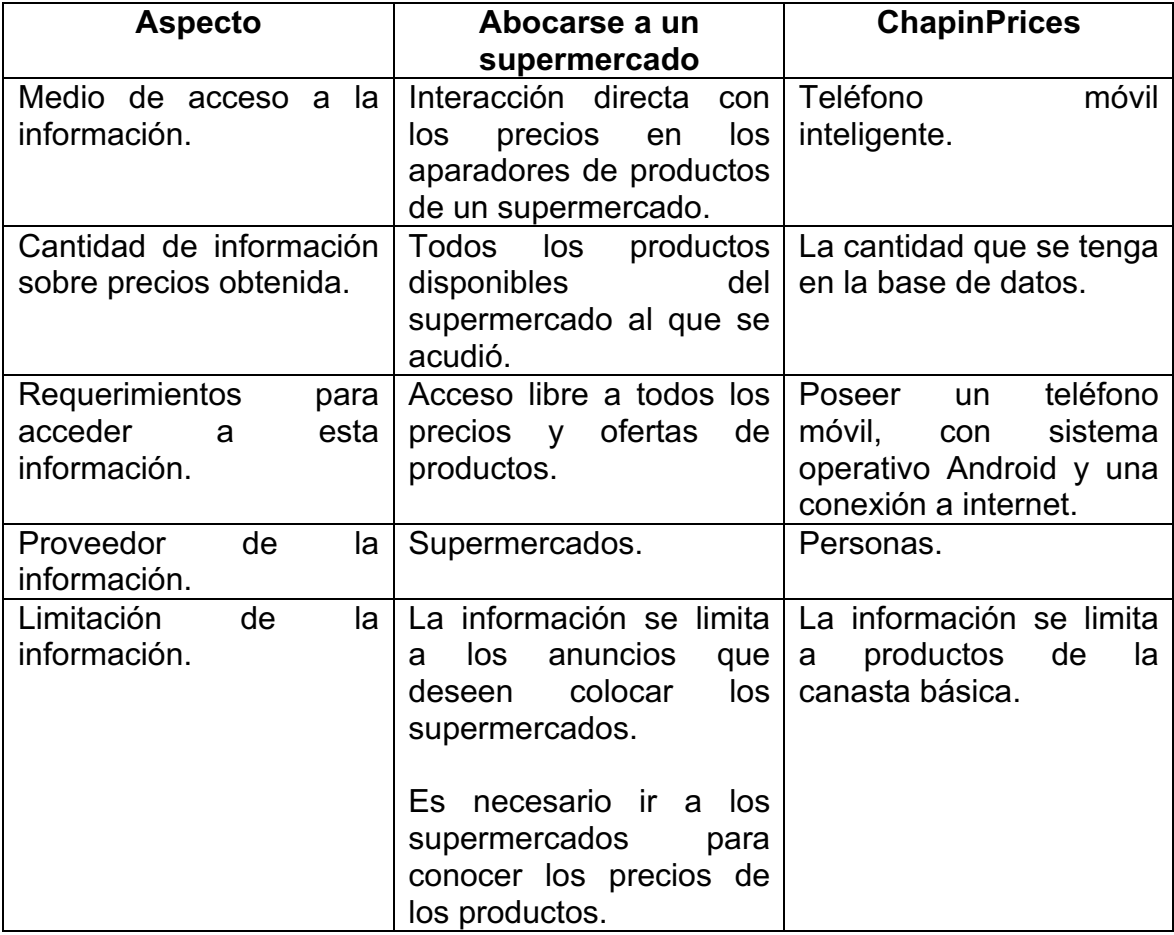

#### **1.3. Factores sociales identificados para el éxito de la aplicación**

En seguida se describen todos los factores sociales que inciden en la aplicación propuesta.

### **1.3.1. Redes sociales**

En este trabajo se referira a las "redes sociales", en un sentido informático, relacionado a las actitudes de las personas en internet y basándose en la teoria de las redes sociales, enfocándose a las siguientes conceptos:

- Actores sociales: entidades que participan en la red social, serán las personas que utilicen ChapinPrices (Lozares, 1996, P. 108).
- Lazos relacionales: vínculos entre los actores; la relación entre los actores del sistema se basa en el intercambio de información sobre precios de productos, y la idea de encontrar los lugares con precios mas bajos .

La importancia de estos factores radica en que la principal fuente de información del sistema utilizado por ChapinPrices, son los usuarios de la misma. De forma que todas las personas que utilicen ChapinPrices, se utilizarán como fuente de información o como objetivo de la información publicada por los demás miembros de la misma.

#### **1.3.2. Brecha digital**

La brecha digital es un concpeto relacionado con las tecnologias de la información y comunicación, que trata de definir el nivel de acceso que un grupo de personas tiene a este tipo de tecnologías.

En Guatemala se ha reducido la brecha digital en el sentido de que las personas ahora tienen mayor acceso a dispositivos con capacidad de conectarse a internet, además las compañias de telecomunicaciones del país ponen a disposición diferentes servicios de conexión a internet a precios relativamente accesibles.

Este factor es importante para ChapinPrices, ya que hace uso de las tecnologías de información y comunicación para brindar una plataforma de acceso a información de precios de productos, por lo que mientras menor sea la brecha digital en Guatemala, mayor será la cantidad de personas que tengan acceso a esta plataforma.

#### **1.4. Definición de usuarios objetivo de ChapinPrices**

Debido a que el objetivo del sistema de ChapinPrices es brindar a los usuarios una plataforma para compartir precios de productos de la canasta básica, las personas interesadas en esta información serán las encargadas de comprar los productos básicos requeridos para el consumo propio o de su familia.

La población económicamente activa en el area metroplitana del país para el segundo semestre del 2013 asciende al 66 %, de la cual los rangos de edades varían desde 15 años en adelánte (INE, 2013).

14

Como se muestra en la figura 2, la mayor densidad de población en Guatemala, para las edades mayores a 15 años, se encuentra en el rango de 15 a 39, por lo que se tomarán las personas que se encuentren en dicho rango de edad, como usuarios objetivo de ChapinPrices.

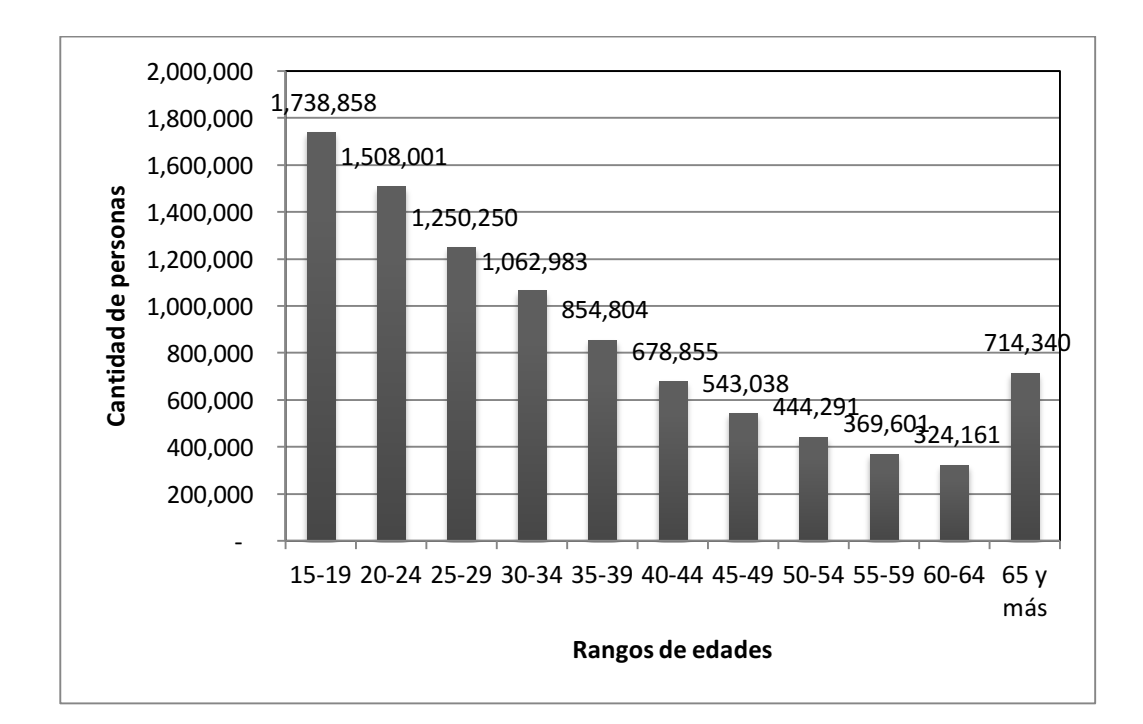

## Figura 2. **Población por rango de edades en Guatemala**

Fuente: elaboración propia, con datos proporcionados por el INE.

#### **1.5. Infraestructura y recursos accesibles por los usuarios objetivo**

- Conexión a internet: es un recurso necesario para que los usuarios puedan publicar y consumir información en el sistema de ChapinPrices.
- Dispositivo móvil con sistema operativo Android: necesario para ejecutar ChapinPrices.

• Plataforma de distribución: necesario para la descarga de ChapinPrices; la infraestructura de distribución elegida es la tienda de aplicaciones Google Play, incluida en todos los dispositivos que utilizan el sistema operativo Android.

# **2. REQUERIMIENTOS Y NECESIDADES DEL SISTEMA DE CHAPINPRICES**

## **2.1. Funcionalidades del sistema móvil**

Las funcionalidades principales identificadas para el sistema móvil se pueden encapsular en las siguientes:

- Ingreso de publicaciones de precios de productos: el proceso de ingresar información en el sistema sobre precios de productos, y la información relacionada con estos, como la marca, presentación y lugar donde se encuentra, así como las validaciones necesarias de la información.
- Organización y presentación de las publicaciones realizadas: el proceso de tomar la información, para agruparla por sus características y presentarla ordenada de nuevo al usuario.
- Búsqueda de publicaciones: el proceso de búsqueda de información dentro del sistema, a partir de características de lo que se busca.
- Presentación detallada de publicaciones realizadas: el proceso de recuperación de información desde la base de datos de ChapinPrices, para mostrar la información detallada de una publicación en específico.

### **2.2. Funcionalidades de los servicios web**

Los servicios web se basarán en estándares REST, utilizando el protocolo HTTP para el envío de mensajes entre el servidor y la aplicación, las funcionalidades que pueden brindar los servicios son las siguientes:

- Obtener el listado de categorías de productos: devuelve un listado de todas las categorías definidas en ChapinPrices.
- Registrar ofertas: recibe los parámetros necesarios para registrar una oferta, y los inserta en la base de datos de ChapinPrices.
- Obtener el listado de ofertas filtrados por categorías: recibe como parámetro la categoría de la cual se quieren devolver las ofertas de precios de productos y devuelve todas las que se encontraron dentro de esa categoría, con su respectiva información.
- Devolver resultados de búsquedas: recibe como parámetros las características de una oferta que se desee buscar, y devuelve las coincidencias encontradas en la base de datos.
- Obtener el listado de supermercados: devuelve todos los supermercados registrados en la base de datos de ChapinPrices.
- Obtener la cantidad de productos registrados por supermercado: devuelve la cantidad de productos que posee cada supermercado registrado en ChapinPrices.

• Obtener los precios de productos filtrados por presentación y categoría y agrupados por supermercado: recibe como parámetros la presentación y la categoría del producto, y devuelve el listado de precios máximos y mínimos agrupados por supermercados, de ofertas con los productos recibidos que coinciden con la categoría y presentación.

#### **2.3. Requerimientos de usabilidad**

Se refiere al grado de conocimientos y habilidades que necesitan los usuarios para utilizar ChapinPrices; se requiere que este sea el minimo posible, por lo que se plantea una interfaz de usuario intuitiva que no sature al usuario con opciones, pero que brinde las funcionalidades básicas del sistema como publicar ofertas y poder buscarlas.

En este sentido se tomará una ideologia minimalista de diseño en la interfáz de usuario, limitandose a la menor cantidad de opciones visibles en la interfaz que cumplan con las funcionalidades planteadas para el sistema, con el objetivo de reducir la curva de aprendizaje de los usuarios en el uso de ChapinPrices.

### **2.4. Requerimientos de rendimiento**

Se refiere a la capacidad de ChapinPrices de funcionar de forma eficiente con los recursos necesarios para satisfacer la demanda de la misma. Es necesario que la respuesta de ChapinPrices no exceda los 5 segundos de espera, por lo que al considerar la cantidad de información que puede llegar a tener el sistema, se debe controlar la información, presentando al usuario únicamente la más relevante.

19

Para cumplir con este requerimiento, se desarrollará el sistema siguiendo un paradigma de programación orientada a objetos, de forma que se pueda reutilizar la mayor cantidad de código, y optimizar la interacción entre módulos, reduciendo asi la carga en los dispositivos en los que se ejecute la aplicación móvil.

#### **2.5. Requerimientos de compatibilidad**

Se refiere a la capacidad del sistema de modificarse para agregar mejoras, se requiere que ChapinPrices se programe de forma modular siguiendo estándares de programación, para facilitar la comprensión y modificación del código.

 Se decidieron las siguiente normas en la creación del código de la aplicación, para mantener un estándar en el mismo:

- Se deben colocar nombres de variables que den una pequeña idea de su uso.
- Los nombres de los métodos también deben dar una idea de su uso, y si utiliza parámetros el nombre de cada parámetro debe indicar una idea de su funcionalidad en el método.
- Se debe comentar de ser necesario el funcionamiento de cada método, procedimiento o variable que se considere no pueda quedar claro, así como la lógica de ese código.
- Para tener una mejor visualización del código se debe tabular y dejar espacios durante la creación del mismo.

20

Para facilitar la escalabilidad del sistema se utilizarán servidores en la nube, en los cuales se pueden configurar recursos de forma dinámica o bajo demanda, que puedan satisfacer todas las peticiones solicitadas desde la aplicación móvil de ChapinPrices, esto sin embargo puede tener costos adicionales.

#### **2.6. Medios de acceso al sistema**

Se tomarán como medios de acceso al sistema, los teléfonos móviles inteligentes, con ChapinPrices instalado, y la información se transmitirá a través de una conexión a internet.

## **2.7. Recursos necesarios para el desarrollo de ChapinPrices**

- Hardware
	- o Computadora: procesador de doble núcleo a 2.0 GHz o mas, 4 GB de RAM o más.
- **Software** 
	- o Sistema operativo: Windows 7 u 8 , Debian, Ubuntu o Fedora, MAC OS X 10.7 en adelante.
	- o IDE para Android: ADT (*Android Development tools*), disponible de forma gratuita en la página web para desarrolladores de Google.
	- o Base de datos: MySQL versión 5 en adelante, disponible de forma gratuita en la página web de los desarrolladores.
- **Servicios** 
	- o Conexión a internet para pruebas, con velocidad de 1 Mbit/seg o superior.

## **2.8. Recursos necesarios para la implementación de ChapinPrices**

### • Hardware

o Teléfono móvil con sistema operativo Android API v 14 o superior, para pruebas.

### • Servidores

- o Servidor en la nube para la base de datos.
- o Servidor en la nube para el alojamiento de los servicios web.

### • Servicios

- o Conexión a internet para pruebas, con velocidad de 1 Mb/segundo o superior.
- o Cuenta de desarrollador de Google para publicación de aplicaciones en la plataforma "Google Play Store".

#### • Monetarios

o Se requiere de un ingreso monetario mensual para el mantenimiento y pago de los servidores en la nube; la cantidad puede variar dependiendo de la configuración del servidor.

# **3. ESPECIFICACIÓN DE ALCANCE Y FUNCIONALIDADES**

#### **3.1. Alcance de la información del sistema de ChapinPrices**

ChapinPrices está pensado para manejar información de los productos de la canasta básica: crema fresca sin envasar, queso fresco, leche fresca corriente, leche en polvo. pollo con menudos, hueso con carne, huevos medianos, frijoles negros, arroz de segunda, tortillas de maíz, pan francés corriente, pan dulce, pastas para sopa, azúcar blanca granulada, margarina, aceite corriente, güisquil, ejote, tomate, cebolla, papas, bananos maduros, plátanos maduros, café tostado y molido, sal común de cocina y bebida gaseosa. Respecto a los supermercados, únicamente se tomarán en cuenta algunos que se encuentren en la capitál de Guatemala.

#### **3.2. Especificación de las funcionalidades de ChapinPrices**

A continuación se detallan las funcionalidades básicas identificadas para el correcto desempeño de ChapinPrices como plataforma de publicación y distribución de información de precios de productos.

### **3.2.1. Ingreso de publicaciones de precios de productos**

La funcionalidad de ingreso de publicaciones de precios de productos se puede subdividir en los siguiente módulos:

• Validación de los campos: comprueba que la información ingresada por el usuario sea del tipo aceptado por el sistema de ChapinPrices.

- Interfaz para el ingreso de información: contiene los campos del formulario donde el usuario podrá ingresar el nombre, el precio y características del producto, el supermercado en el que se ubica y la categoría del producto, además de un botón para el envío de la información.
- Ingreso de la publicación al sistema: realiza el proceso de envío de información al sistema, incluyendo la conexión e interacción con la base de datos de ChapinPrices.

# **3.2.2. Organización y presentación de las publicaciones realizadas**

La funcionalidad de organización y presentación de las publicaciones realizadas se puede subdividir en los siguiente módulos:

- Organización de publicaciones: se conecta con la base de datos de ChapinPrices para obtener publicaciones según las características por las que se desean ordenar; las publicaciones se ordenarán por rangos de precios, supermercados y productos.
- Interfaz de presentación de publicaciones: todas las publicaciones ordenadas por el módulo de "Organización de publicaciones", se mostrarán al usuario como listas, y este podrá decidir si desea mostrar en una lista las publicaciones ordenadas por rangos de precios, por supermercados o por productos.

## **3.2.3. Búsqueda de publicaciones**

La funcionalidad de búsqueda de publicaciones, se puede subdividir en los siguiente módulos:

- Interfaz de búsqueda: contendrá campos donde el usuario podrá realizar una búsqueda por supermercado, rango de precio o tipo de producto en específico, además de un botón para iniciar la búsqueda.
- Ejecución de búsqueda: se conectará con la base de datos y realizará una consulta utilizando la información ingresada en el módulo de "interfaz de búsqueda", para obtener todas las coincidencias que se encuentren.
- Presentación de publicaciones encontradas: todas las coincidencias encontradas en el módulo de "ejecución de búsqueda" se presentarán como una lista al usuario.

## **3.2.4. Presentación detallada de publicaciones realizadas**

La funcionalidad de presentación detallada de publicaciones realizadas se puede subdividir en los siguiente módulos:

Recuperación de información de la publicación: se conectará con la base de datos, y obtendrá la publicación que coincida con una selección específica de una lista de publicaciones, ya sea desde el módulo de "organización y presentación de las publicaciones realizadas" o desde el módulo de "búsqueda de publicaciones".

• Interfaz de presentación para detalle de publicaciones: toda la información recuperada de la base de datos de ChapinPrices, por el módulo de "recuperación de información de la publicación", será presentada al usuario en esta interfaz.

### **3.3. Casos de uso**

A continuación se detallan los actores y casos de uso, identificados para el sistema de ChapinPrices.

## Tabla VII. **Definición de actores**

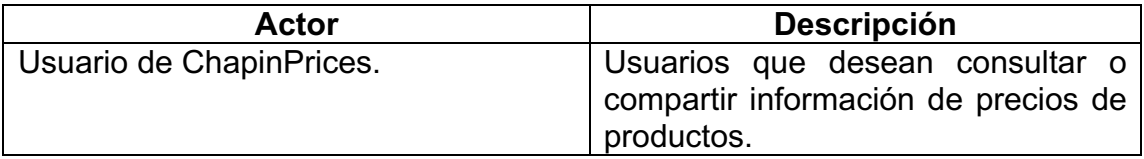

Fuente: elaboración propia.

## Tabla VIII. **Definición de casos de uso**

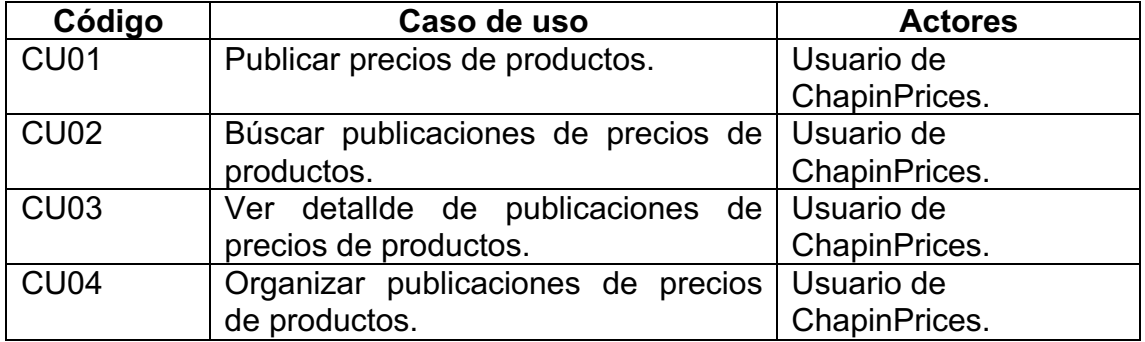

## **3.3.1. Diagrama general de casos de uso**

En la figura 3 se muestra el diagrama de casos de uso general, que contiene todos los casos de uso del sistema, y la forma en la que los actores interactúan con el mismo.

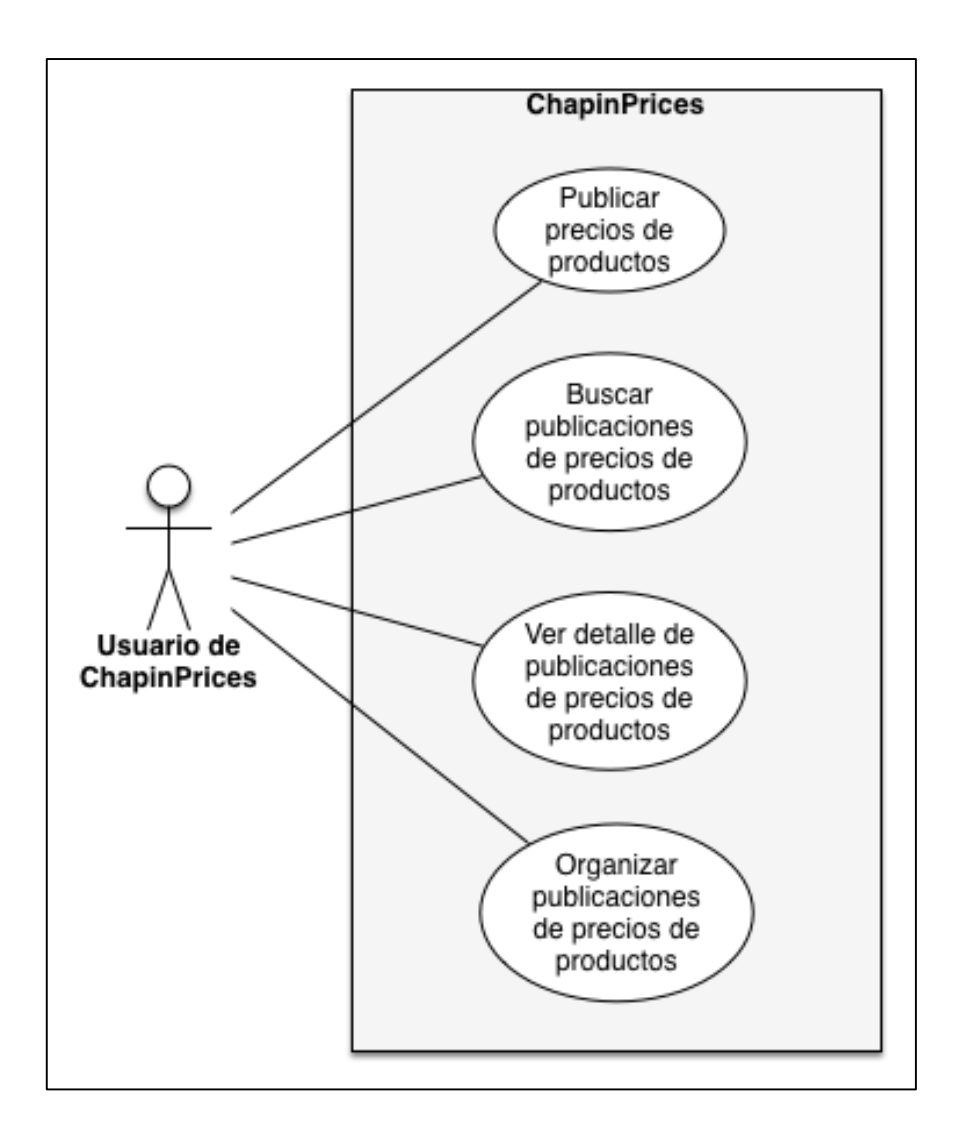

Figura 3. **Diagrama general de casos de uso**

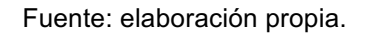

## **3.3.2. Publicar precios de productos**

Este caso de uso corresponde al proceso de agregar el precio de un producto en el sistema de ChapinPrices

• Diagrama del caso de uso: en él se muestra la interacción de los usuarios con el caso de uso "publicar precios de productos".

## Figura 4. **Diagrama del caso de uso publicar precios de productos**

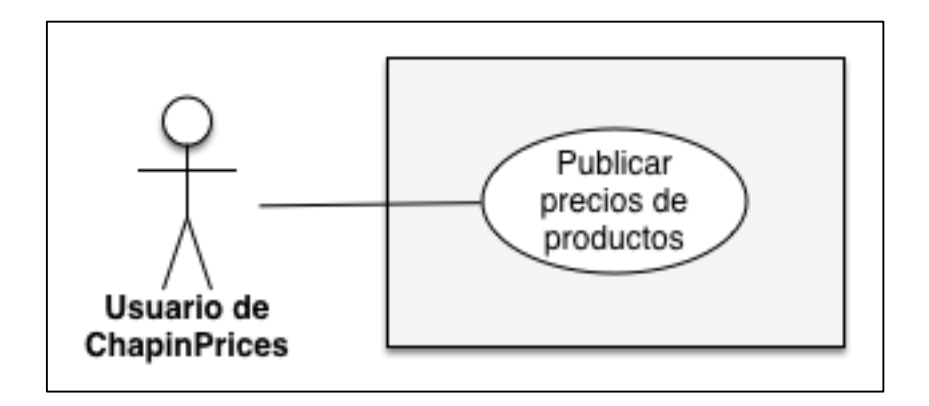

Fuente: elaboración propia.

Caso de uso: en este se detallan los requerimientos, procesos y actores asociados al caso de uso "publicar precios de productos".

# Tabla IX. **Descripción del caso de uso publicar precios de productos**

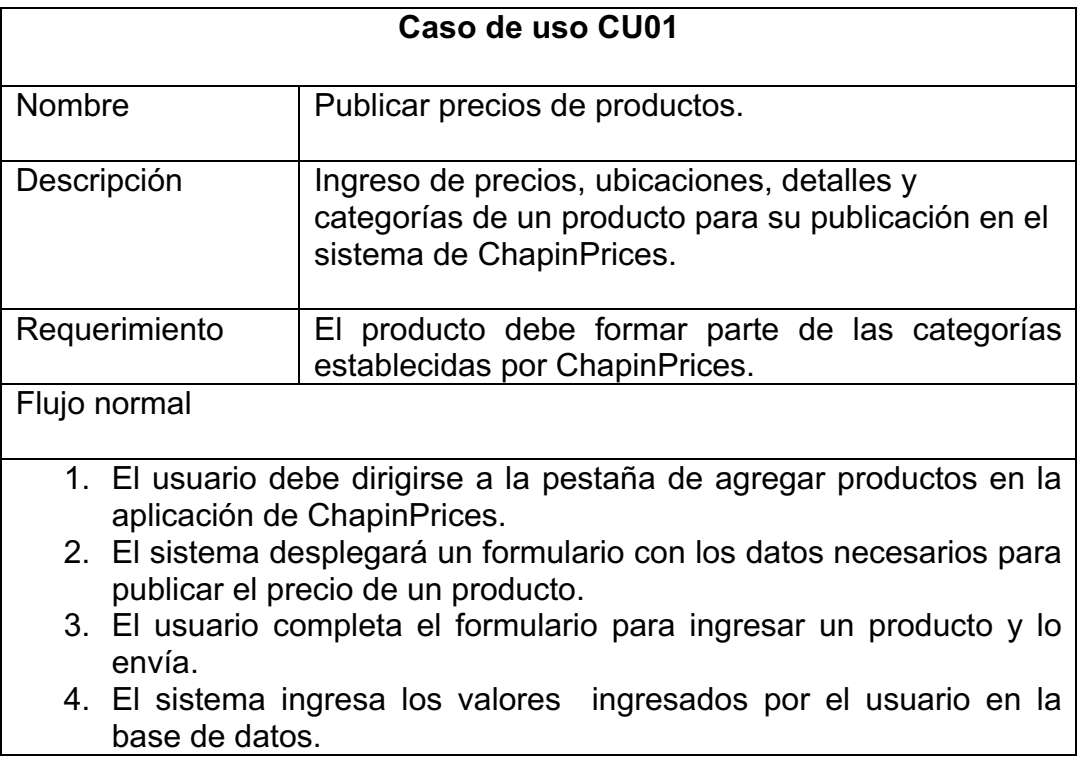

Fuente: elaboración propia.

## **3.3.3. Buscar publicaciones de precios de productos**

Este caso de uso corresponde al proceso de realizar una búsqueda con información específica, sobre una publicación de precios de productos que ya se encuentra en el sistema de ChapinPrices.

• Diagrama del caso de uso: en el cual se muestra la interacción de los usuarios con el caso de uso "buscar publicaciones de precios de productos".

# Figura 5. **Diagrama del caso de uso buscar publicaciones de precios de productos**

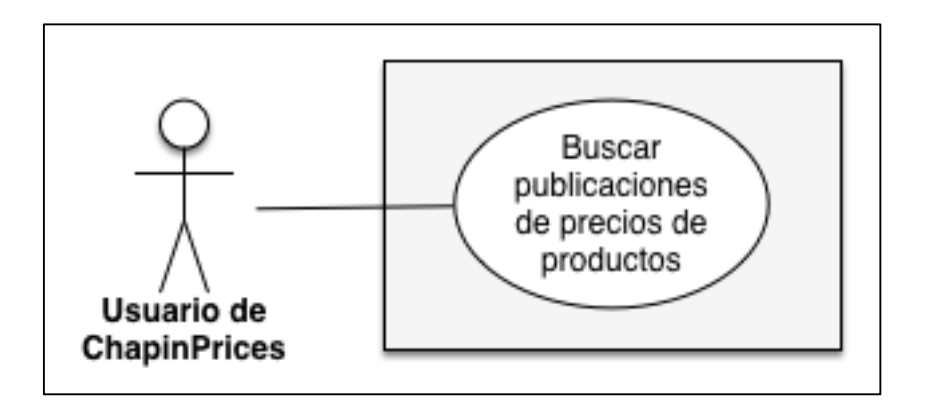

Fuente: elaboración propia.

• Caso de uso: en este se detallan los requerimientos, procesos y actores asociados al caso de uso "buscar publicaciones de precios de productos".

## Tabla X. **Descripción del caso de uso buscar precios de productos**

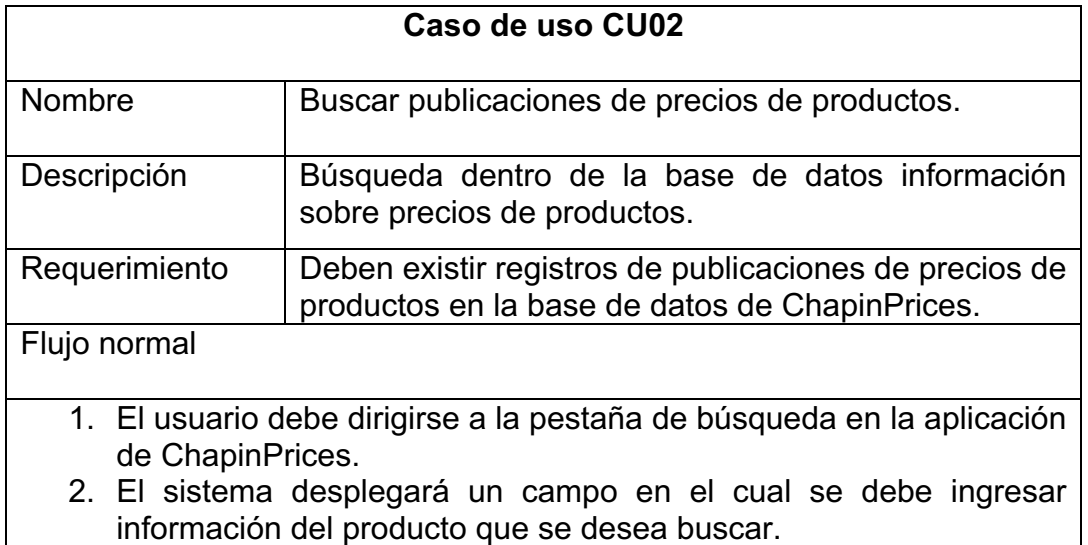

Continuación de la tabla X.

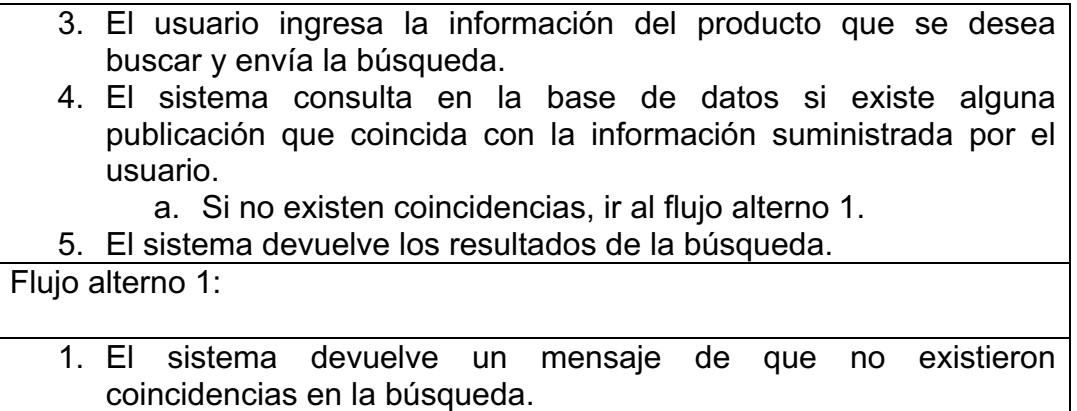

Fuente: elaboración propia.

## **3.3.4. Ver detalle de publicaciones de precios de productos**

Este caso de uso corresponde al proceso de mostrar los detalles de una publicación de precios de productos al usuario.

• Diagrama del caso de uso: en el cual se muestra la interacción de los usuarios con el caso de uso "ver detalle de publicaciones de precios de productos".

# Figura 6. **Diagrama del caso de uso ver detalles de publicaciones de precios de productos**

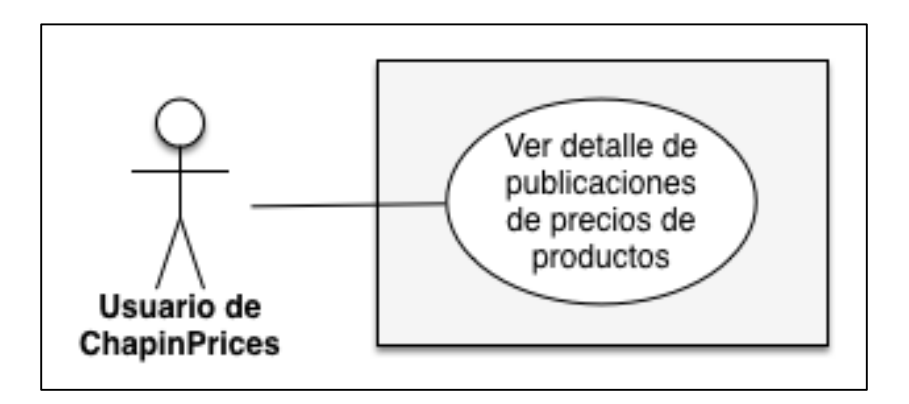

Fuente: elaboración propia.

Caso de uso: en este se detallan los requerimientos, procesos y actores asociados al caso de uso "ver detalles de publicaciones de precios de productos".

# Tabla XI. **Descripción del caso de uso ver detalles de publicaciones de precios de productos**

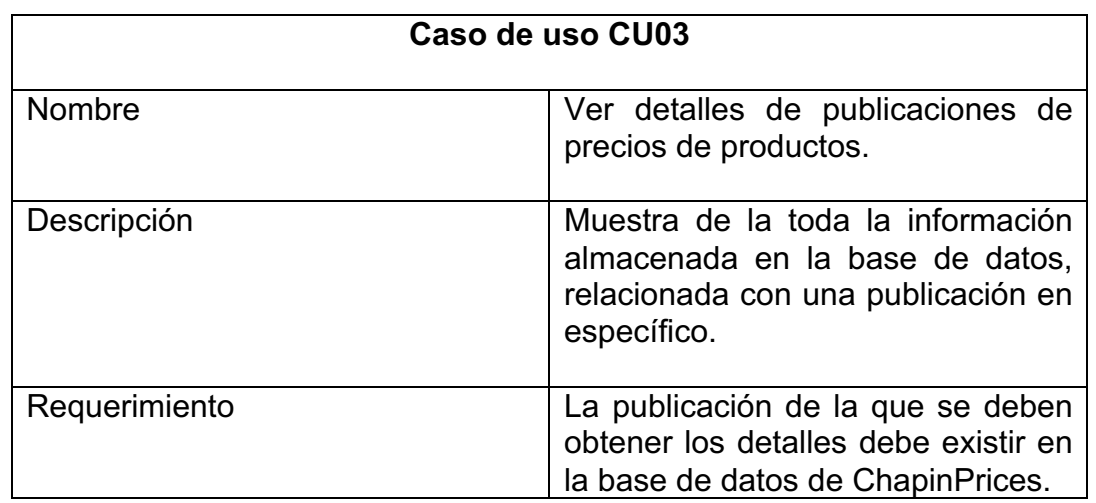

Continuación de la tabla XI.

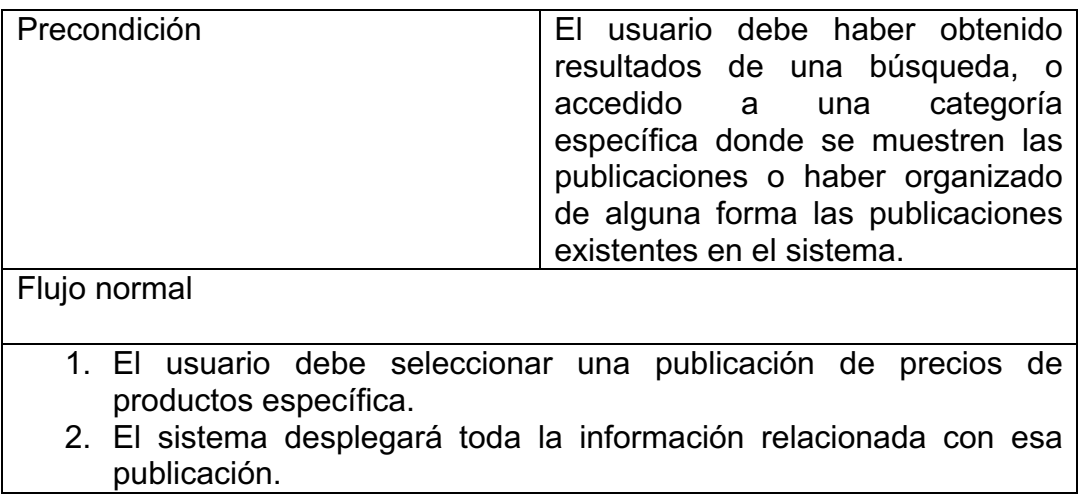

Fuente: elaboración propia.

## **3.3.5. Organizar publicaciones de precios de productos**

Este caso de uso corresponde al proceso de organizar por alguna característica relevante las publicaciones de precios de productos.

• Diagrama del caso de uso en el cual se muestra la interacción de los usuarios con el caso de uso "Organizar publicaciones precios de productos".

# Figura 7. **Diagrama del caso de uso organizar publicaciones de precios de productos**

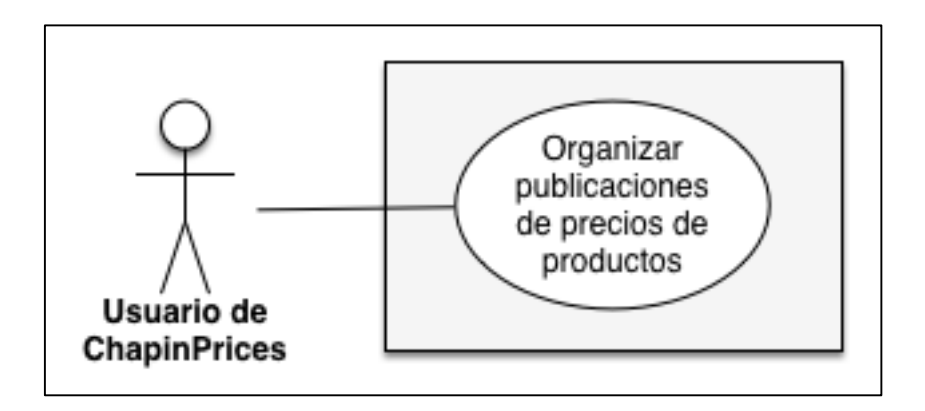

Fuente: elaboración propia.

• Caso de uso en este se detallan los requerimientos, procesos y actores asociados al caso de uso "Organizar publicaciones de precios de productos precios de productos".

# Tabla XII. **Descripción del caso de uso organizar publicaciones de precios de productos**

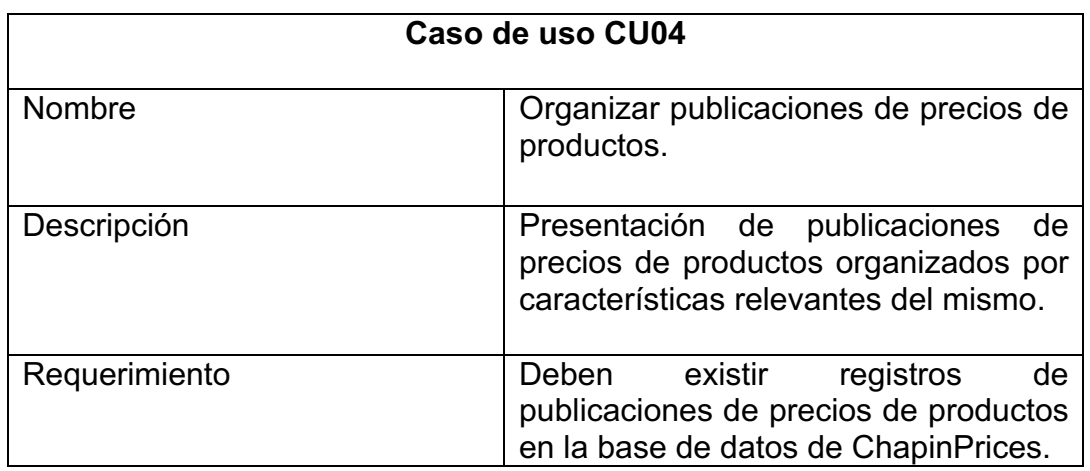

Continuación de la tabla XII.

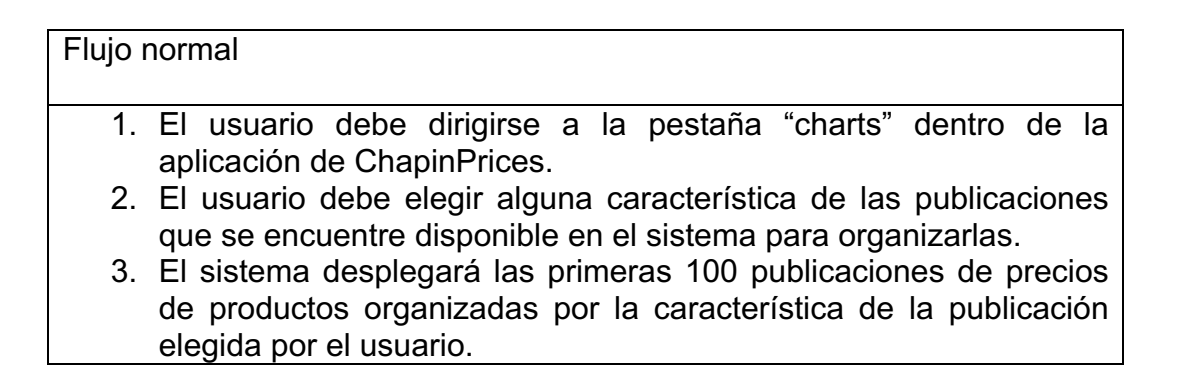

# **4. DESARROLLO**

## **4.1. Descripción de las clases de la aplicación móvil**

- Home: esta clase es el *Activity* principal de la aplicación; se utiliza únicamente como contenedor para las distintas áreas de la aplicación.
- HomeActivity: contiene información sobre la aplicación.
- AddActivity: incluye la lógica de la inserción de precios de productos y contiene el formulario que el usuario debe llenar para enviar una nueva oferta de precios a la base de datos.
- CategoryActivity: contiene la interfaz que le muestra al usuario los precios de los productos que se encuentran en la base de datos sobre precios de productos, organizados por categoría.
- ChartActivity: incluye la interfaz que le muestra al usuario diferentes gráficas sobre información de los productos que se encuentran en la base de datos.

## **4.2. Descripción del controlador de la base de datos en PHP**

• conexión\_bd.php: este archivo contiene la clase que conecta con la base de datos y los métodos principales para realizar consultas e inserciones.

• interaxion bd.php: este archivo contiene la clase que recibe las peticiones desde la aplicación móvil de ChapinPrices, las procesa y reenvía las respuestas de la misma a la aplicación móvil.

#### **4.3. Arquitectura utilizada**

Se utilizó una arquitectura cliente-servidor, la cual funciona distribuyendo el sistema entre el cliente y el servidor, en la cual un servidor o servidores brindan servicios para que sean consumidos por los clientes. Se decidió implementar esta arquitectura ya que es necesario que la información de los precios de productos pueda ser accedida por diferentes dispositivos (clientes), y que a su vez todos los clientes evien la información a un servidor para mantenerla centralizada.

En la arquitecutra de ChapinPrices, los usuarios con teléfonos móviles inteligentes serán los clientes, y la/las computadoras con la base de datos y el controlador PHP sera el servidor.

### Figura 8. **Diagrama de la arquitectura utilizada**

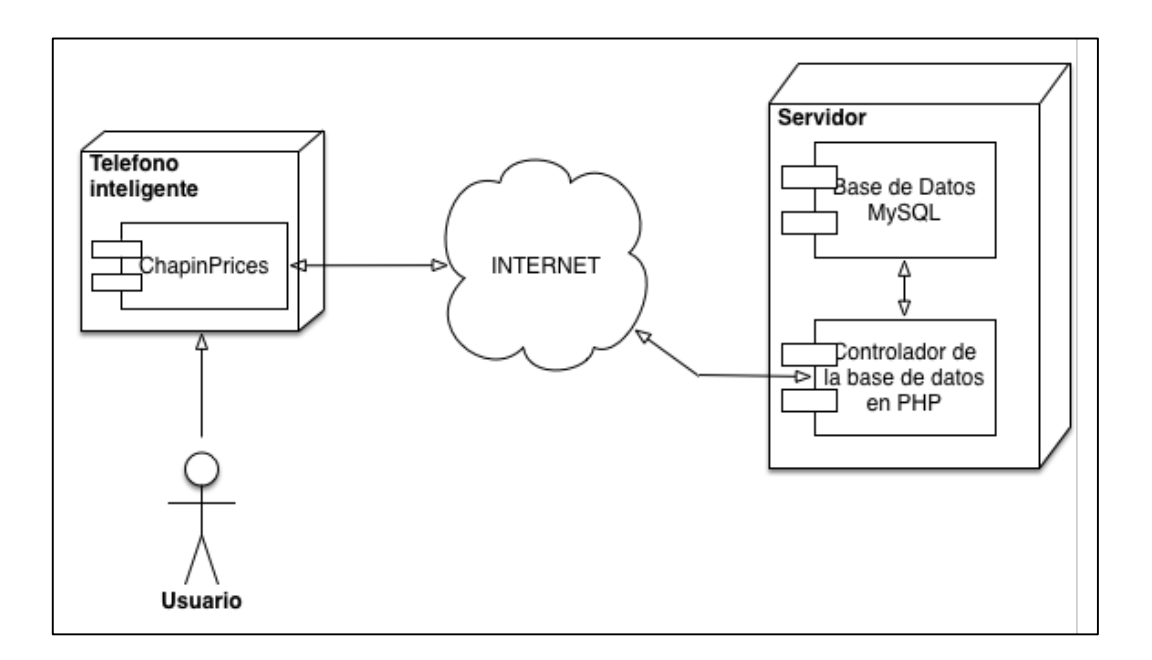

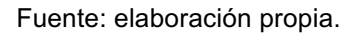

#### **4.4. Base de datos**

A continuación se detalla el análisis de las bases de datos candidatas para el alojamiento de información del sistema de ChapinPrices, así como la estructura de la base de datos diseñada para almacenar la información de precios de productos publicados en ChapinPrices.

#### **4.4.1. Bases de datos candidatas**

Se seleccionaron como candidatos las bases de datos:

• Oracle: por su estabilidad, escalabilidad y soporte.

- PostgreeSQL: por ser gratuita, estable y multiplataforma.
- MySQL: por ser gratuita, estable, multiplataforma y tener el soporte de una gran comúnidad.

# Tabla XIII. **Comparación de bases de datos candidatas para ChapinPrices**

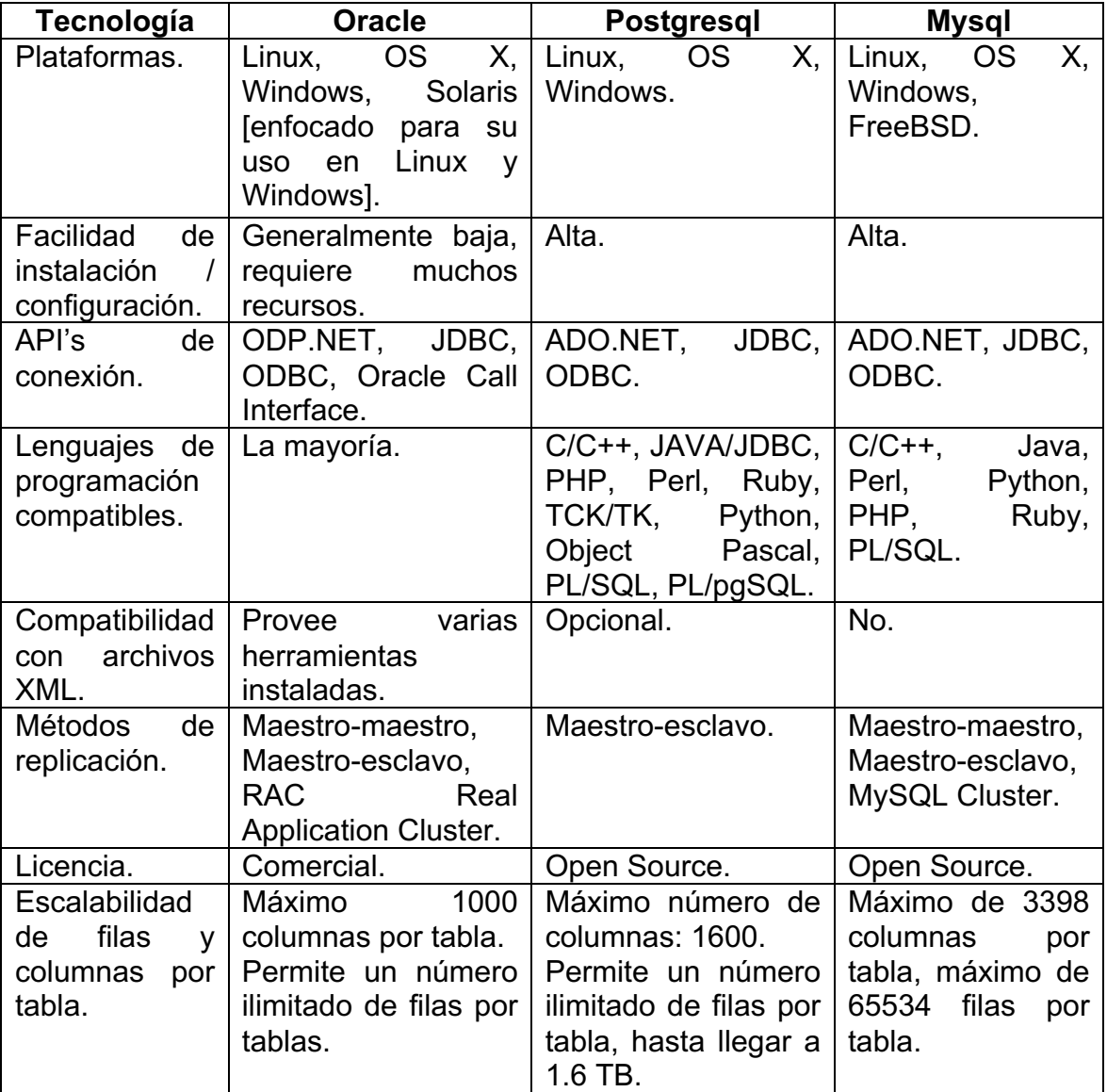

Continuación de la tabla XIII.

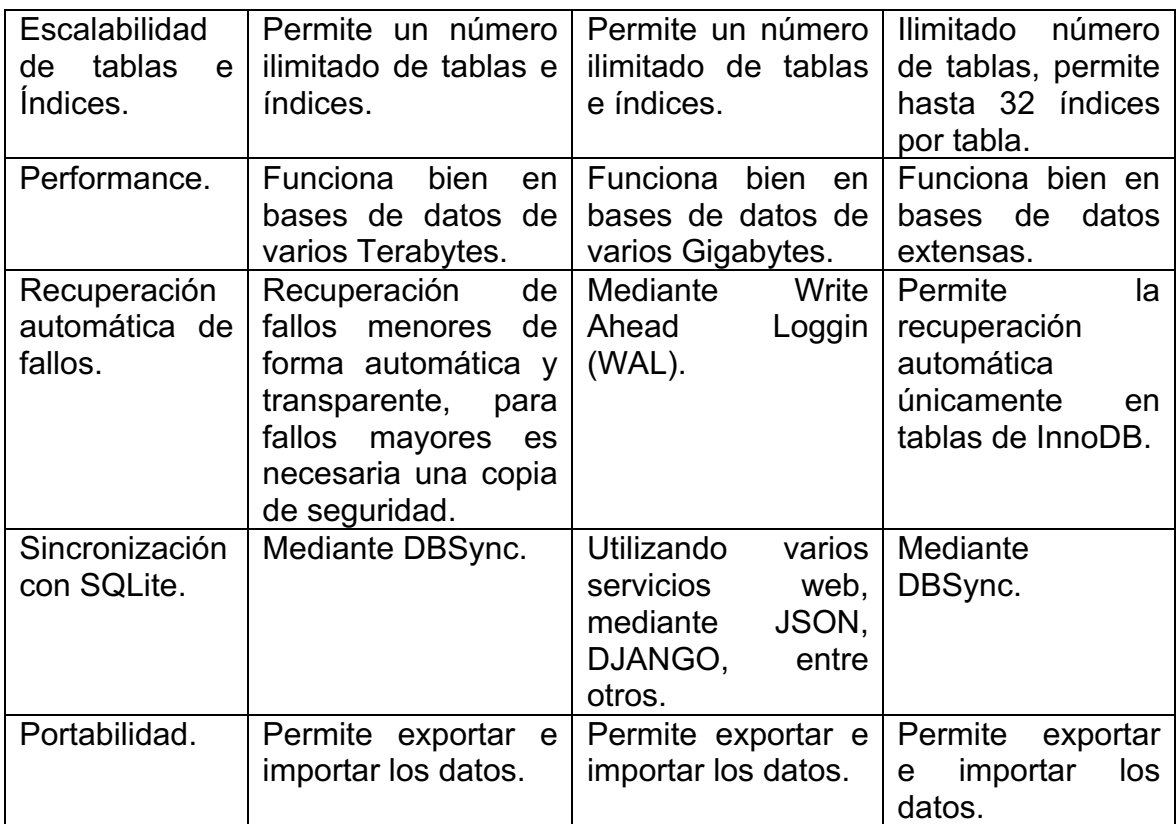

#### Fuente: elaboración propia.

Se utilizará MySQL como DBMS para el *backend*, ya que es multiplataforma, de fácil instalación/configuración a diferencia de Oracle; además no se necesitan muchos recursos en la máquina *host* para su ejecución. Permite los lenguajes básicos necesarios para el desarrollo del proyecto (JAVA, PHP) y posee compatibilidad con los drivers standard JDBC y ODBC.

## **4.4.2. Modelo entidad-relación de la base de datos**

En la siguiente figura se muestra el modelo entidad-relación en el cúal se representan las tablas de la base de datos y su relación.

## Figura 9. **Modelo entidad-relación de la base de datos de ChapinPrices**

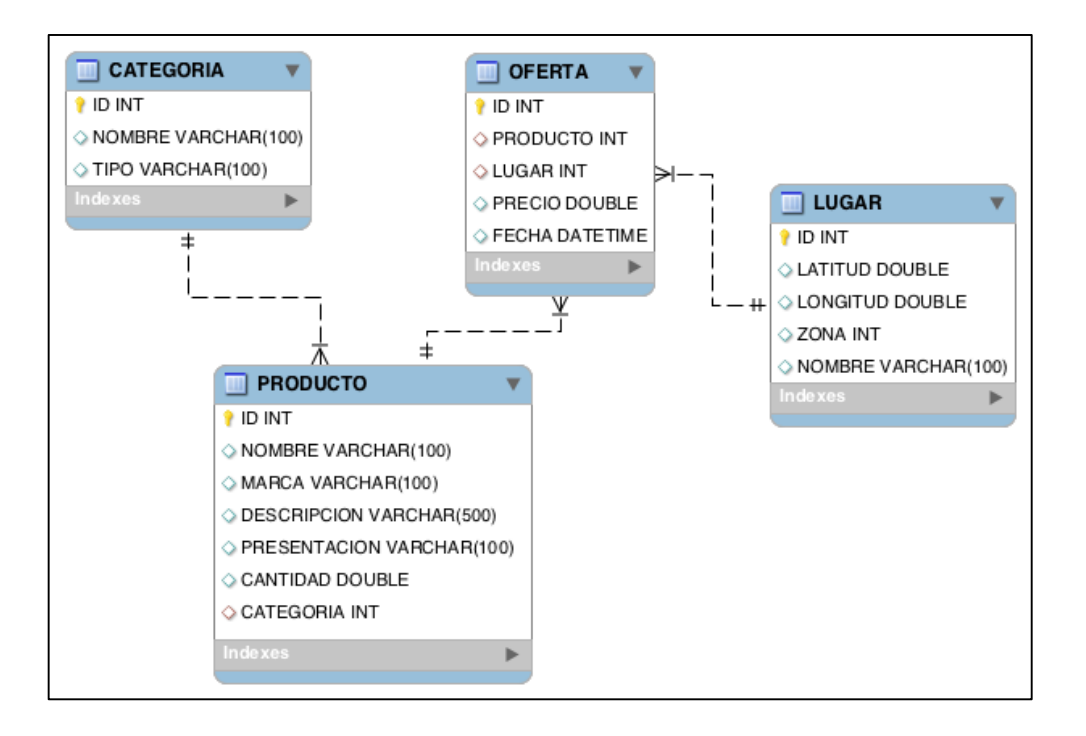

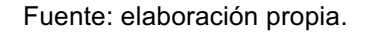

## **4.4.3. Diccionario de la base de datos**

• Tabla "CATEGORIA": almacena todas las categorías de productos permitidas por el sistema de ChapinPrices.

# Tabla XIV. **Descripción de la tabla "CATEGORIA"**

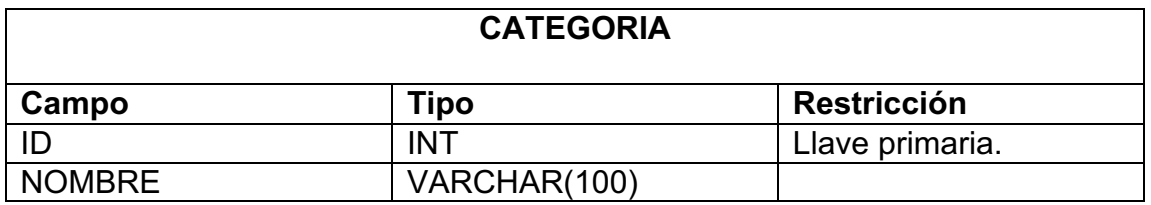

Fuente: elaboración propia.

• Tabla "LUGAR": almacena la dirección y nombre de los supermercados que ingresan los usuarios al realizar una publicación de precios de productos.

# Tabla XV. **Descripción de la tabla "LUGAR"**

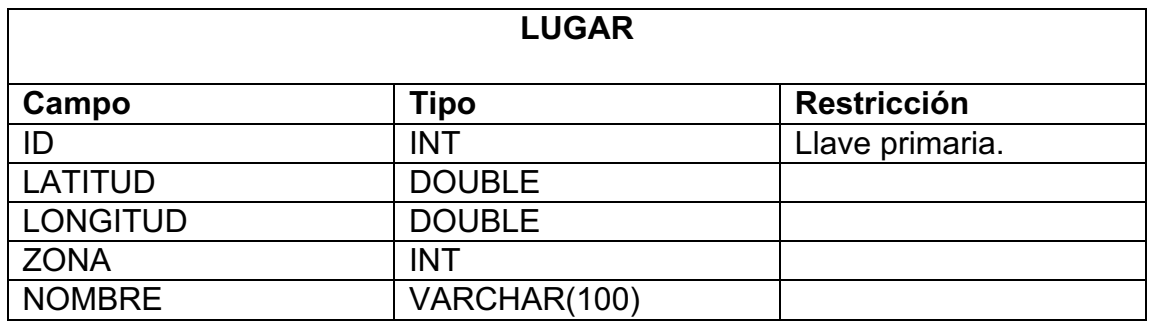

Fuente: elaboración propia.

• Tabla "PRODUCTO": almacena la información relacionada con los productos ingresados por el usuario durante la publicación de precios de productos.

# Tabla XVI. **Descripción de la tabla "PRODUCTO"**

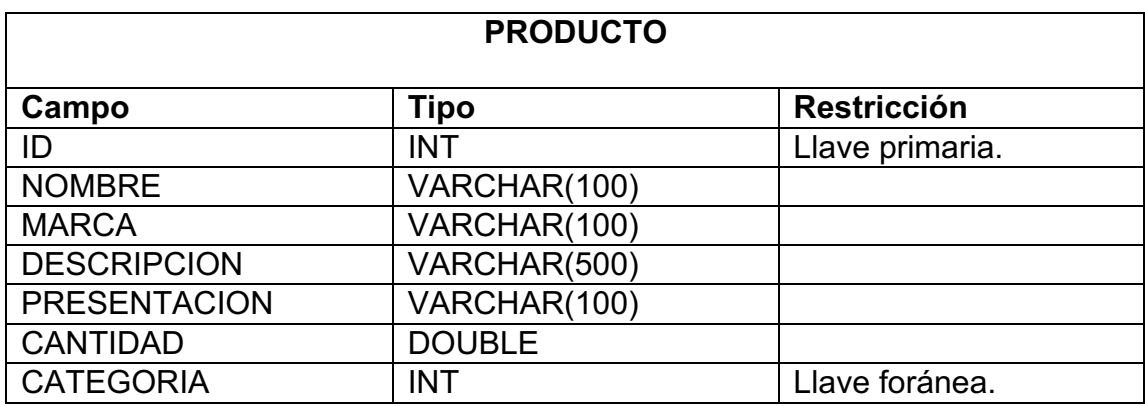

Fuente: elaboración propia.

• Tabla "OFERTA": almacena las publicaciones de precios de productos realizadas por los usuarios.

## Tabla XVII. **Descripción de la tabla "OFERTA"**

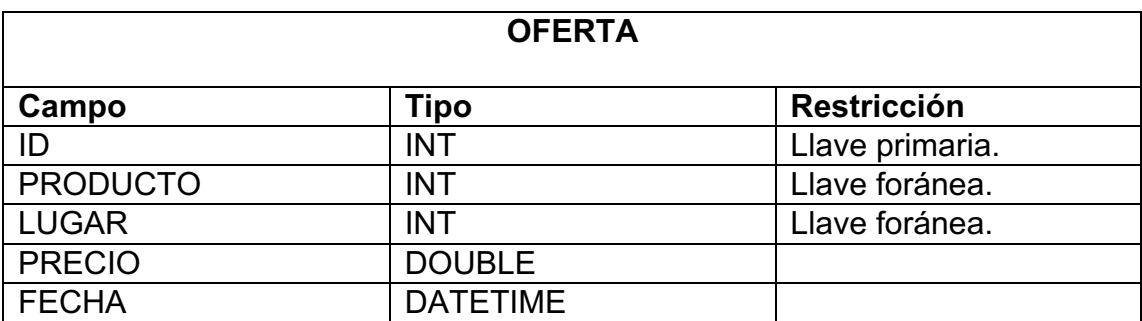
#### **4.5. Guía de utilización del sistema ChapinPrices**

A continuación se especifíca cómo debe ser la forma de interacción del usuario con la aplicación de ChapinPrices.

#### **4.5.1. Realizar búsquedas**

Para realizar una búsqueda en el sistema, el usuario deberá acceder a la pestaña "*Home*" de la aplicación de ChapinPrices; en ella encontrará un campo donde puede ingresar las palabras clave de la búsqueda, y encontrará un botón para realizar la búsqueda.

Las palabras clave aceptadas para la búsqueda, es texto relacionado con: el nombre, la descripción y el precio del producto, a la categoría de un producto o al nombre de un supermercado; una vez ingresadas las palabras clave, el usuario debe presionar el botón "Buscar".

Los resultados de una búsqueda se mostrarán en la interfaz debajo del botón "Buscar"; estos resultados aparecerán como una lista con la cual el usuario puede interactuar; al seleccionar el nombre de un producto en la lista se mostrará en detalle la información relacionada con este producto.

#### Figura 10. **Interfaz** *home* **de ChapinPrices**

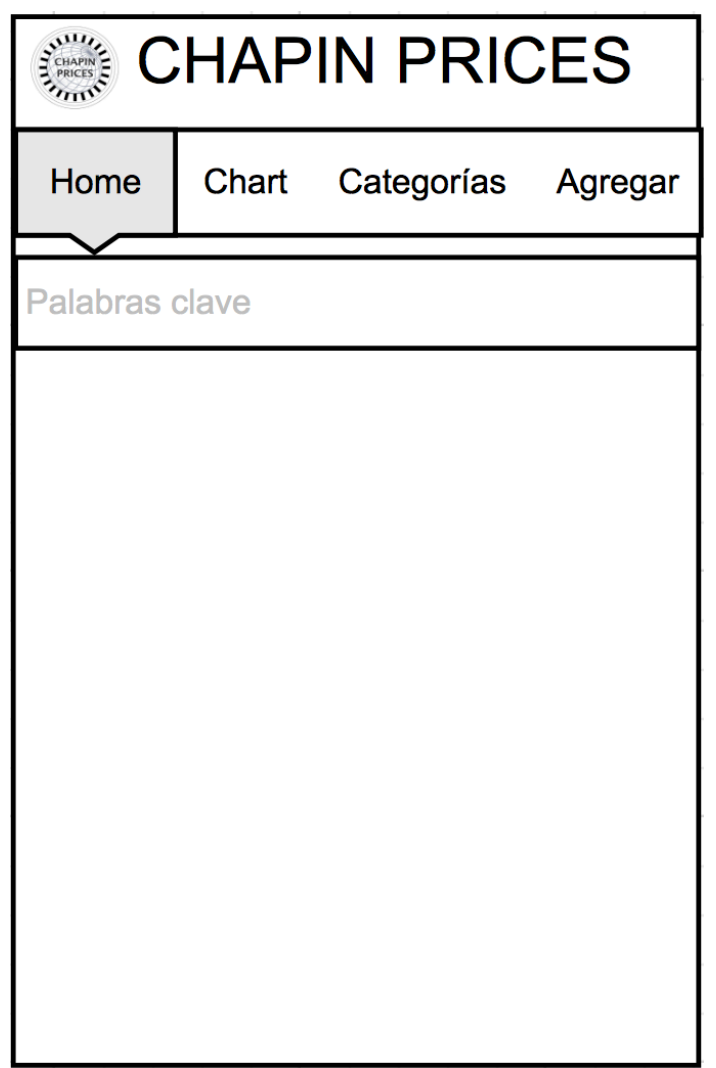

Fuente: elaboración propia.

## **4.5.2. Ordenar por características las publicaciones de precios de productos**

Para organizar las publicaciones de precios de productos, el usuario debe acceder a la pestaña "*Chart*" de la aplicación ChapinPrices, en ella encontrará

un *spinbox* en el cual podrá seleccionar las opciones para ordenar las publicaciones de precios de productos.

Una vez seleccionada una opción el sistema automaticamente organizará las publicaciones existentenes en la base de datos de ChapinPrices y las mostrará como una lista con la cual el usuario puede interactuar; al seleccionar el nombre de un producto en la lista se mostrará en detalle la información relacionada con este producto.

## Figura 11. **Interfaz de agrupación por** *charts* **de productos en ChapinPrices**

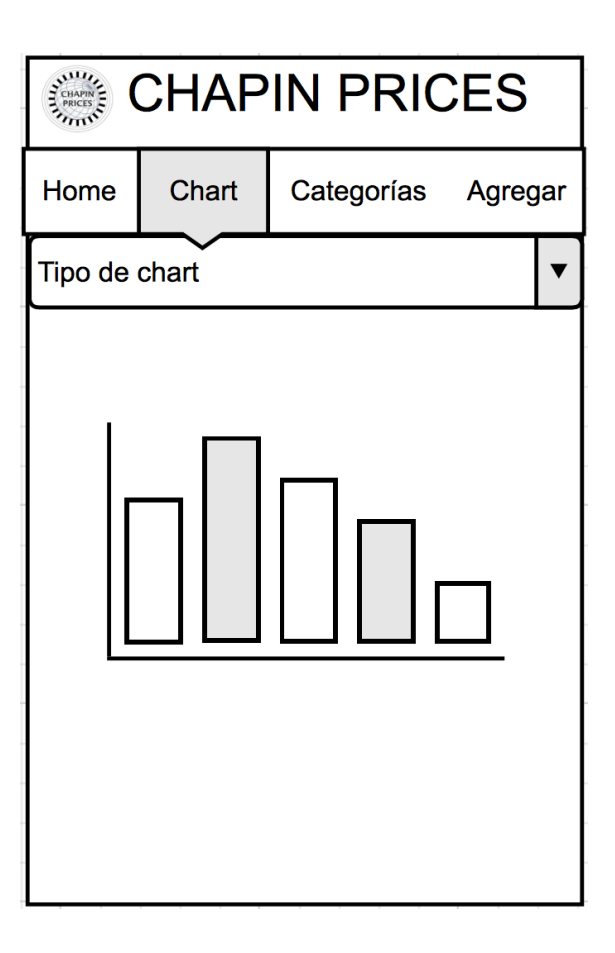

Fuente: elaboración propia.

#### **4.5.3. Organización por categorías de productos**

Para organizar por categorías las publicaicones de productos el usuario debe ingresar a la pestaña "Categorías" en la aplicación ChapinPrices, en ella se encontrará una lista con los nombres de todas las categorías de productos que existen en ChapinPrices.

Al seleccionar una categoría de productos, se mostrará en una lista con los nombres de los productos asociados a ella con la cual el usuario puede interactuar, al seleccionar el nombre de un producto en la lista se mostrará en detalle la información relacionada con este producto.

#### Figura 12. **Interfaz de agrupación por categorías en ChapinPrices**

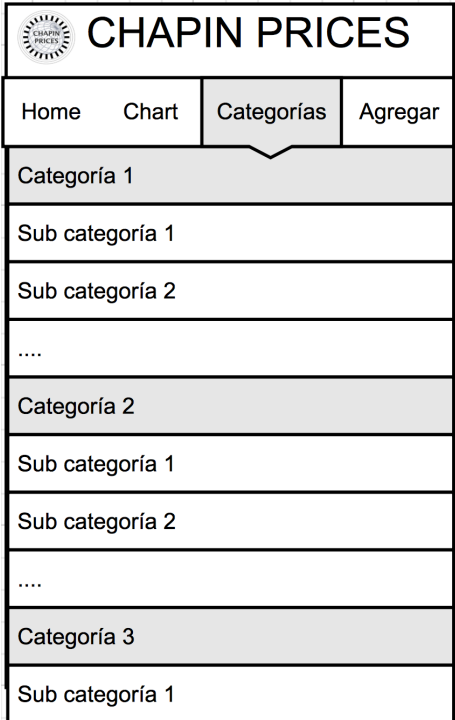

Fuente: elaboración propia.

#### **4.5.4. Agregar publicaciones de productos**

Para agregar una publicacion de precios de productos, el usuario deberá ingresar a la pestaña "Agregar" de la aplicación ChapinPrices, en ella encontrará los siguientes campos:

- Nombre del producto: se debe ingresar el nombre del producto que desea publicar.
- Categoría del producto: en este *spinbox,* se le mostrará al usuario una lista de las categorías de productos que existen en ChapinPrices, de la cual deberá seleccionar la que corresponde al producto que desea publicar.
- Marca: se ingresa la marca del producto a publicar.
- Descripción: el usuario debe ingresar la descripción del producto que desea publicar, esta debe incluir la presentación del mismo para facilitar la comparación de precios.
- Precio: el usuario debe ingresar el precio del producto que desea publicar.
- Nombre supermercado: se debe ingresar el nombre del supermercado, en el cual se encuentra el producto que desea publicar.
- Presentación: el usuario debe ingresar la cantidad y el tipo de presentación del producto, los cuales pueden ser unidades, libras, gramos, kilos, onzas, mililitros y litros.

Una vez se haya ingresado la información requerida en todos los campos, el usuario debe pulsar el botón "Enviar", con lo cual se iniciará el proceso de publicación en el sistema ChapinPrices.

#### Figura 13. **Interfaz para el envío de ofertas en ChapinPrices**

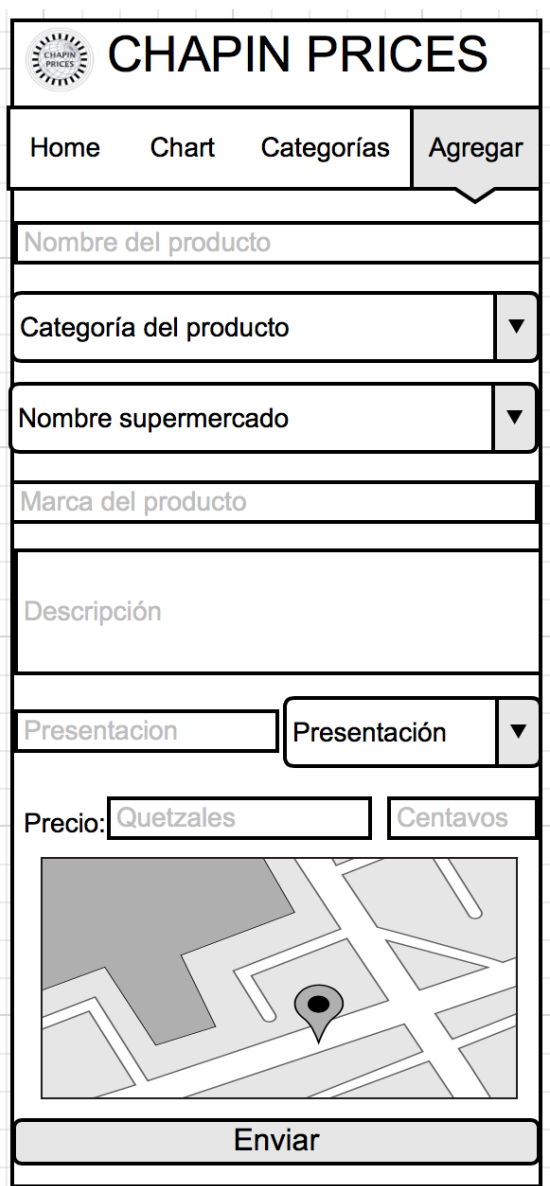

Fuente: elaboración propia.

## **4.5.5. Vista detallada de publicaciones de precios de productos**

Para ver la vista detallada de publicaciones de precios de productos, el usuario deberá seleccionar el nombre de un producto, mostrado en alguna de las listas generadads por una búsqueda, organización por características de productos u organización por categorías.

#### Figura 14. **Interfaz para mostrar el detalle de ofertas en ChapinPrices**

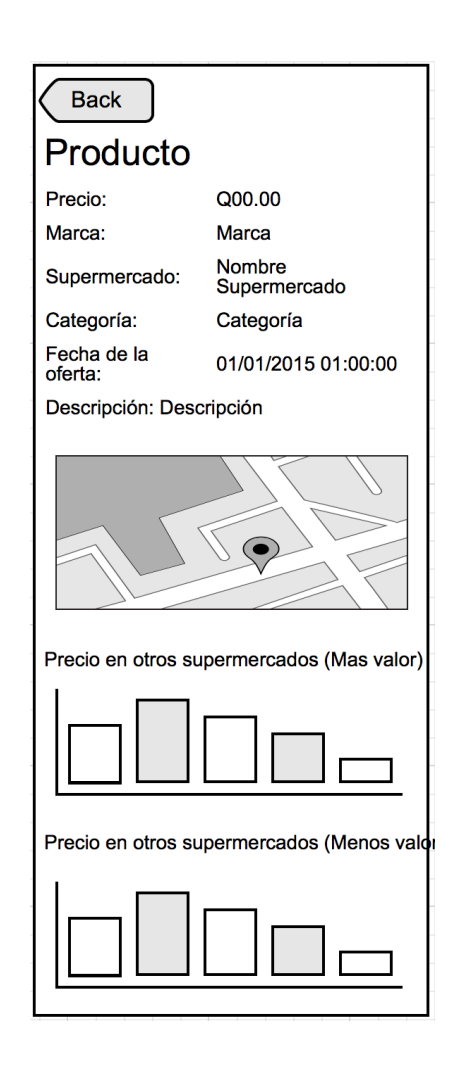

Fuente: elaboración propia.

### **CONCLUSIONES**

- 1. Con el sistema de ChapinPrices, se puede brindar un plataforma que albergue información centralizada sobre productos de la canasta básica, según su precio, presentación, categoría y supermercado.
- 2. ChapinPrices, al distribuirse como una aplicación para dispositivos móviles, los cuales han tenido un importante auge en Guatemala, facilita las condiciones para que los usuarios puedan compartir y obtener información sobre productos de la canasta básica.
- 3. El sistema de ChapinPrices, al recolectar y presentar al usuario información de precios de productos, brinda la posibilidad a los consumidores de elegir el supermercado que posea una mejor oferta con respecto de los precios de productos de la canasta básica, apoyando de esta manera a optimizar los recursos económicos de los guatemaltecos.

### **RECOMENDACIONES**

- 1. Dar seguimiento y mantenimiento al sistema de ChapinPrices, de manera que siempre se pueda mejorar la utilidad de la misma.
- 2. Concientizar a las personas de publicar información real de los precios de los productos, para que esta sea de utilidad para las demás personas que utilicen el sistema de ChapinPrices.
- 3. En caso de que el sistema sea muy concurrido en su implementación, se recomienda utilizar servidores con alta escalabilidad, de modo que se puedan atender a todas las peticiones.

### **BIBLIOGRAFÍA**

- 1. CORONADO, Eddy. (01 de octubre de 2014). Nivel de la deuda crece en los hogares Guatemaltecos. En *Prensa Libre*, octubre de 2014.
- 2. Instituto Nacional de Estadística. *Costo mensual de la canasta alimentaria* **linea**]. *linea* <http://ine.gob.gt/index.php/estadisticas/tema-indicadores>. Igualmente disponible en versión XLSX en internet: <https://dl.dropboxusercontent.com/u/3839186/Estadisticas%20IN E/WeT9EDLJu0WWuKbWENzPTqa2B21snOAq.xlsx>. [Consulta: 02 de octubre de 2014].
- 3. ⎯⎯⎯⎯ . *Ingreso laboral mensual promedio* [en linea]. <http://ine.gob.gt/index.php/estadisticas/tema-indicadores>. Igualmente disponible en versión XLSX en internet: <https://dl.dropboxusercontent.com/u/3839186/Estadisticas%20IN E/yxkNWfUzYU509yN6no4wjFSMgbGj6bIZ.xlsx>. [Consulta: 02 de octubre de 2014].
- 4. ⎯⎯⎯⎯. *Población por grupos quinquenales de edad* [en línea]. <http://ine.gob.gt/index.php/estadisticas/tema-indicadores>. Igualmente disponible en versión XLSX en internet: <https://dl.dropboxusercontent.com/u/3839186/Estadisticas%20IN E/1mqUmlVNUMAXvQpFORZCXZWZpSHl3IIE.xlsx>. [Consulta: 02 de octubre de 2014].

57

- 5. ⎯⎯⎯⎯. *Precios medios de productos de la canasta básica* [en línea]. <http://ine.gob.gt/index.php/estadisticas/tema-indicadores>. Igualmente disponible en versión XLSX en internet: <https://dl.dropboxusercontent.com/u/3839186/Estadisticas%20IN E/tcTZyhMWfw0ITGfMroM8ujOvDE8jUSrF.xlsx>. [Consulta: 02 de octubre de 2014].
- 6. ⎯⎯⎯⎯. *Tasa global de participación de la PEA* [en línea]. <http://ine.gob.gt/index.php/estadisticas/tema-indicadores>. Igualmente disponible en versión XLSX en internet: <https://dl.dropboxusercontent.com/u/3839186/Estadisticas%20IN E/yifCQsFWASgvuaWLyfvPsuctoHPL6ZOj.xlsx>. [Consulta: 02 de octubre de 2014].
- 7. LOZARES, Carlos. *La teoría de las redes sociales* [en línea]. <http://papers.uab.cat/article/view/v48-lozares>. [Consulta: 12 de noviembre de 2014].
- 8. Oposiciones Tic. *Arquitectura cliente servidor* [en línea]*.* <http://oposicionestic.blogspot.com/2011/06/arquitectura-clienteservidor.html>. [Consulta: 07 de noviembre de 2014].
- 9. Dattabrands. *Estudio de internet y redes sociales de Guatemala* [en línea]*.* <http://www.slideshare.net/dattabrands/estudio-de-internety-redes-sociales-guatemala-13614129>. [Consulta: 02 de octubre de 2014].

10. Superintendencia de Telecomunicaciones de Guatemala. *Crecimiento de la telefonía fija y móvil* [en línea]*.* <http://www.sit.gob.gt/files/8913/9636/9391/crecimiento\_de\_la\_tele fonia\_fija\_y\_movil\_2do\_2013.pdf>. [Consulta: 02 de octubre de 2014].

## **APÉNDICES**

Apéndice 1. **Capturas de pantalla de la aplicación móvil ChapinPrices** 

## Figura 1a. **Captura de pantalla de la interfáz de búsqueda**

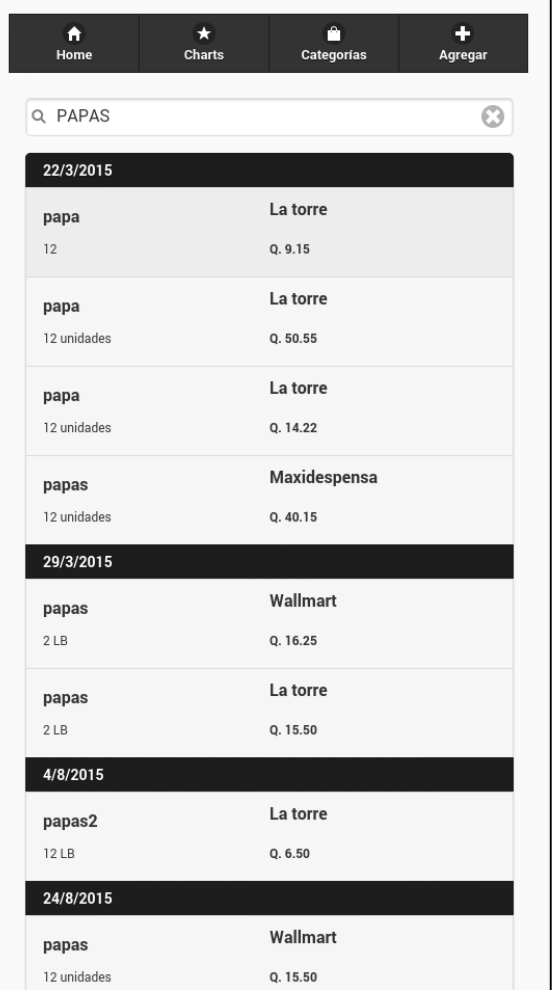

# Figura 1b. **Captura de pantalla de la interfáz de agrupación por**  *charts* **de productos**

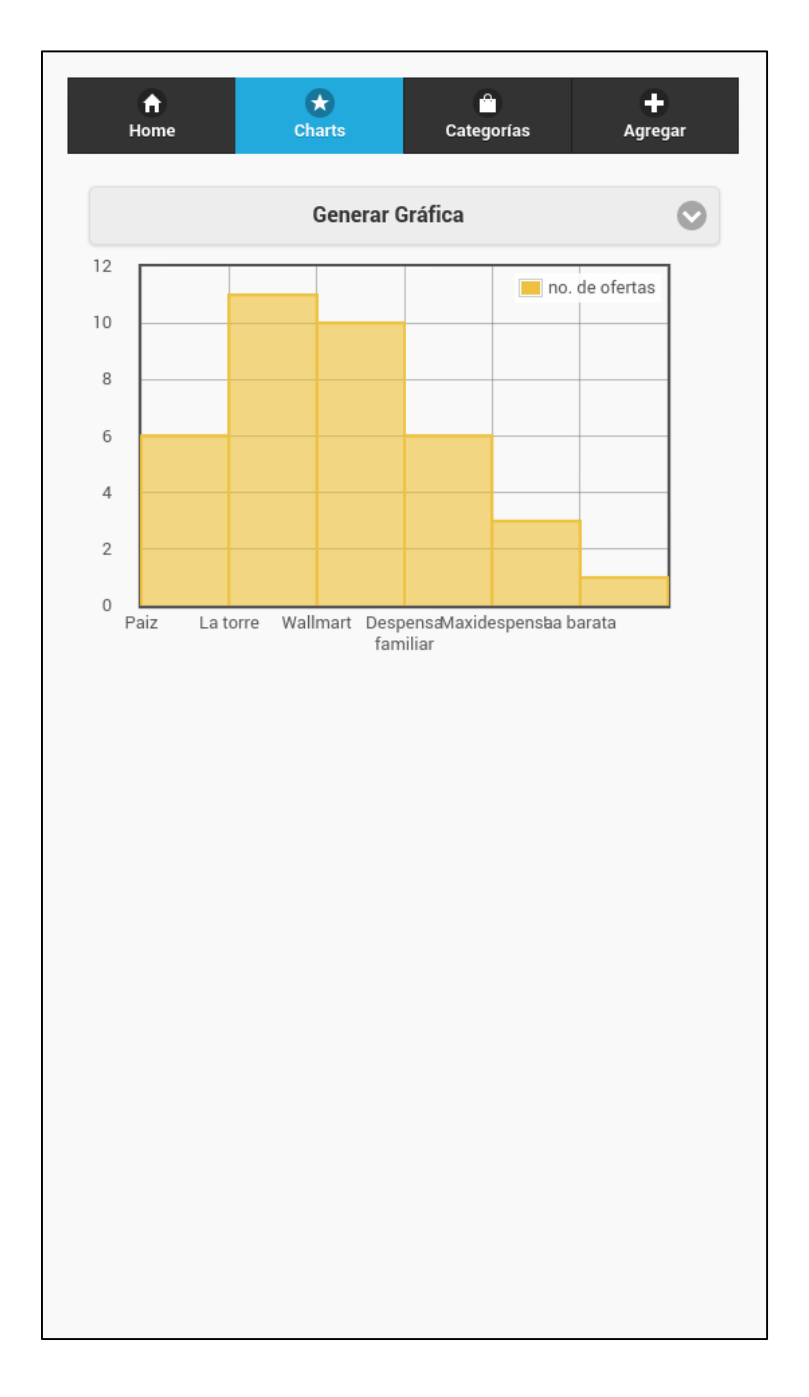

# Figura 1c. **Captura de pantalla de la interfáz de categorías de productos**

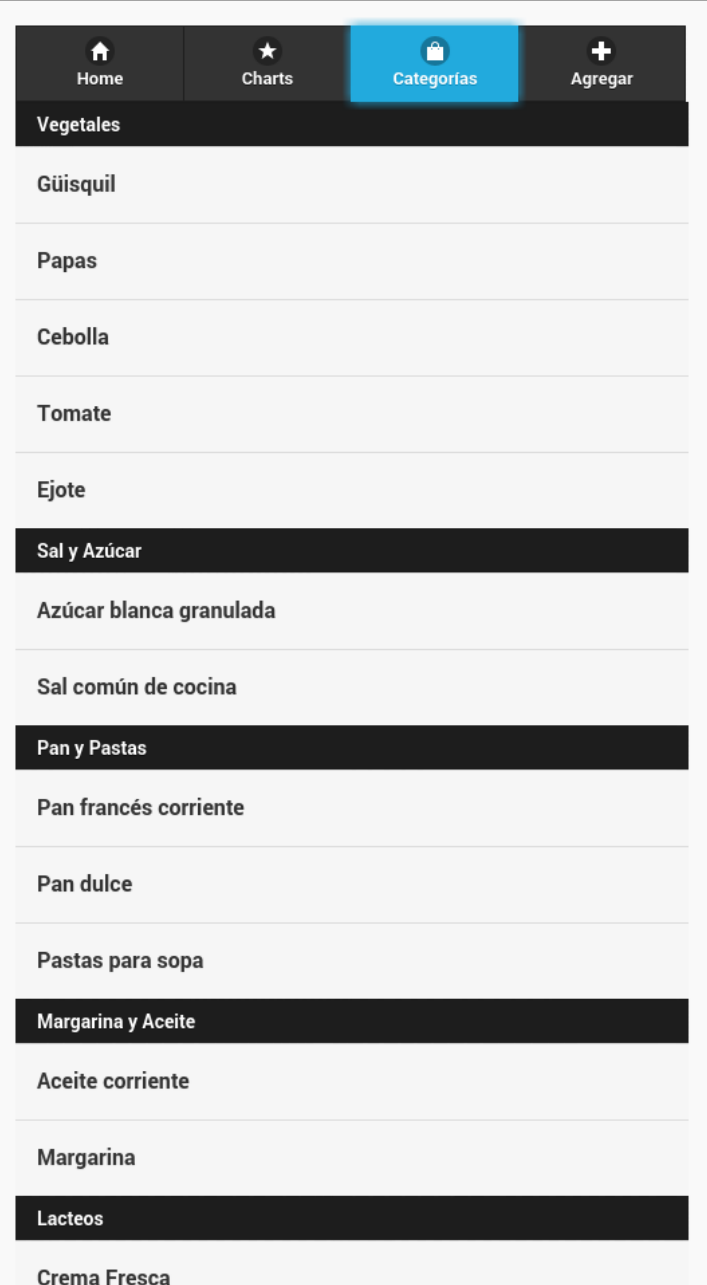

# Figura 1d. **Captura de pantalla de la vista detallada de precios de productos**

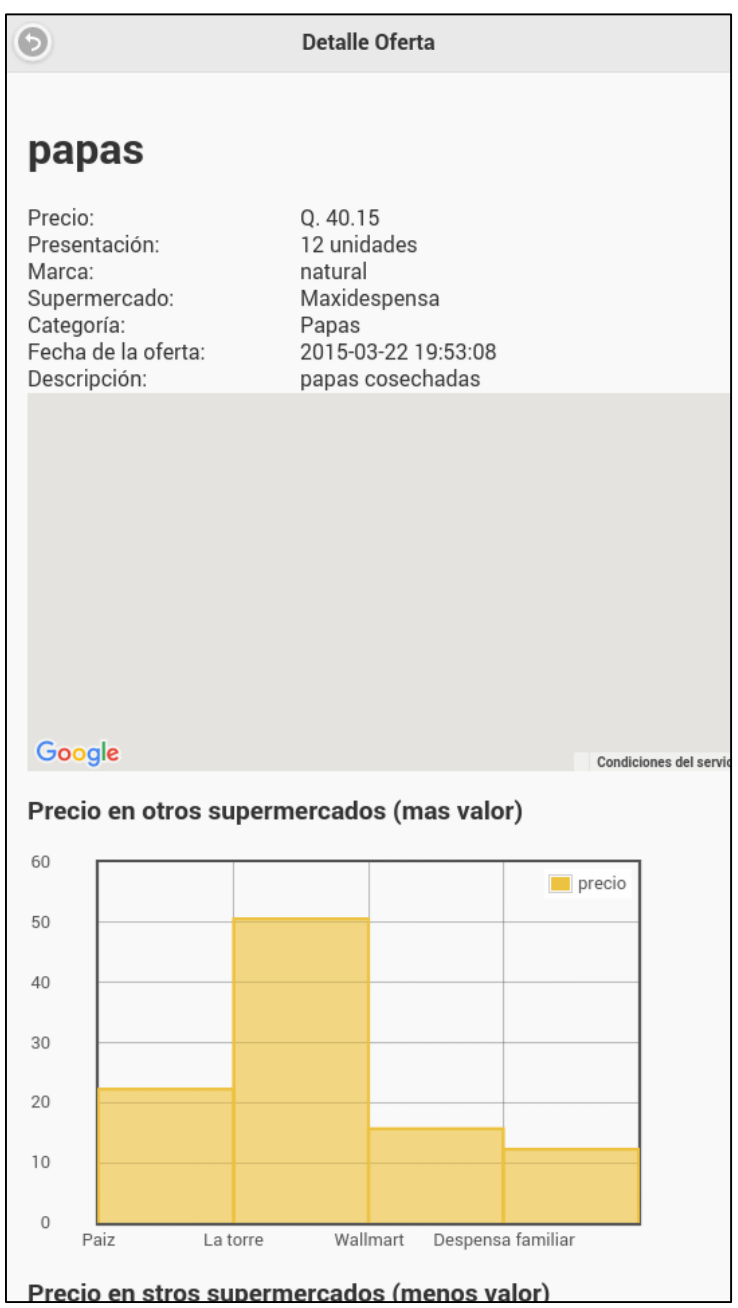

# Figura 1e. **Captura de pantalla de la interfáz de publicación de precios de productos**

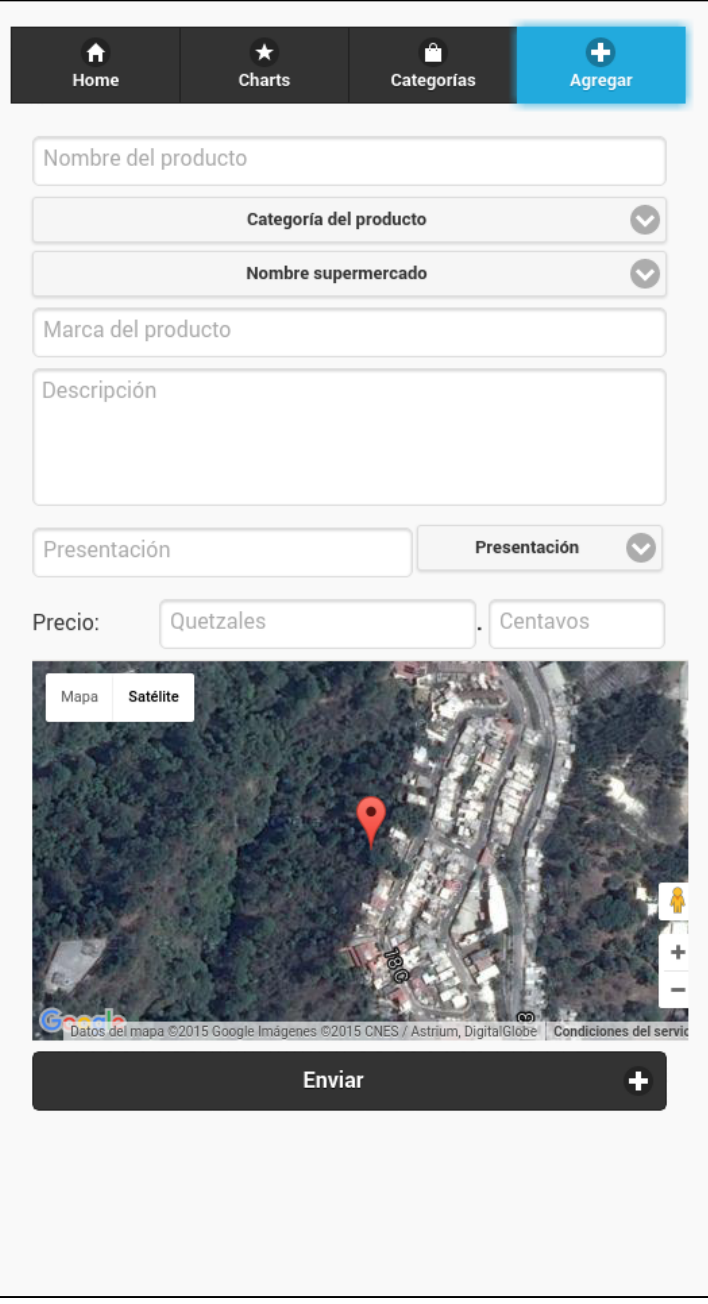

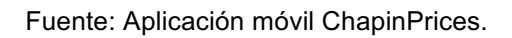